## รายการอางอง

## ภาษาไทย

- ภัทรพรรณ ประศาสน์สารกิจ. การถ่ายโรนความร้อน . กรุงเทพมหานคร :ภาค'วิชาเคมีเทคนิค คณะวทยาศาสตf จุฬาลงกรณ์มหาวิทยาลัย, 2530.
- **มนตรี** พิรุณ**เกษตร การถ่ายเทความร้อนฉบับเตรียมสอบแคะเสรีมประสบการณ ์.พิมพ์'ครั้งที่ 1. กรุงเทพมหานคร:วิทยพัฒ น์,2541.**
- <u>วิวัฒน์ ตัณทะพานิชกุล. อุปกรณ์แลกเปลี่ยนความร้อนในอุตสาหกรรม</u>.พิมพ์ครั้งที่1. กรุงเทพมหานคร:บรีษ้ท ส.เอเซียเพรส, 2536.
- ี สุธรรม ศรีเกษม, เมธินทร์ ทรงชัยกุล และ สง่า ศรีศุภปรีดา . <u>Matlab เพื่อการแก้ปัญหาทาง</u> **วิศวกร?ม. สำนักพิมพ์มหาวิทยาลัยร้งสิต, 2521.**

#### <u>ภาษาอังกฤษ</u>

- Bird, R.B., Stewart, พ. E. and Lightfoot, E.N. Transport Phenomena. New York : Department of Chemical Engineering University of Wisconsin,1960.
- Devois, J.F., Durastanti, J.F. and Martin, B. Numerical modelling of the spiral plate heat exchanger. Journal of Thetmal Analysis Vol. 44,1995.
- Huang, Y. and Sciver, S.W. Forced flow He II heat exchangers. Cryogenics. Vol. 36,1996.
- Nacati, M.O. Heat transfer A Basic Approach. New York: McGraw-Hill International Edition,1985.
- Patankar, S.V. Numerical Heat Transfer and Fluid Flow. New York : Hemisphere Publishing, Taylor & Francis Group, 1980.
- Schroder, E. and Buhler, K. Three -dimensional convection in rectangular domains with horizontal throughflow. Int. J.I Heat Mass Transfer Vol.38 No.7,1995.
- Spalding, D.B. and Taborek J. Heat Exchanger design handbook. New York: Hemisphere Publishing, 1983.
- Versteeg, H.K. and Malalasekera พ. An introduction to Computational Fluid Dynamics The Finite Volume Method. New York: John Wiley & Sons, 1995.

ภาคผนวก

#### ภาคผนวก ก

## เทคนิคการคำนวณแบบ Power Law

วิธีการ power law ใช้ลำหรบการประมาณค่าป๋ญหาการกระจายลมการไฟไนต์ดิฟเฟอ-เรนช้ที่มีทั้งเทอมซองการนำความร้อนและเทอมของการพาความร้อน วิธีนี้เป็นของ Patankar (1980) จัดเป็นวิธีที่มีความยุ่งยากขับช้อนพอลมควรแต่ให้ผลการคำนวณได้ธุกด้องและใกล้เคียง กบวิธี exponential (Patankar, 1980)

จากลมการที่มีทั้งเทอมของการนำและการพา กำหนดให้ *F* คือค่าเทอมของการไหลหรือ  $\bm{h}$ การพาความร้อน ส่วน $D$  คือเทอมของการแพร่หรือการนำความร้อน โดย  $F_{e}=\rho\bm{u}|_{e}$  และ

- $D_{_{\bm e}} = \frac{1 \epsilon}{\delta z}$  (หัวข้อที่ 3.2) การกระจาย power law ที่  $a_E$  เขียนได้ดังนี้ 1. For  $P_e < -10$ 
	- $\label{eq:2.1} \begin{split} \frac{a_{\scriptscriptstyle B}}{D_e} &= -P_e \\ a_{\scriptscriptstyle B} &= -F_e \end{split}$
- 2. For  $-10 \le P_e < 0$

$$
\frac{a_B}{D_e} = (1. + 0.1P_e)^5 - P_e
$$
  

$$
a_B = D_e (1. + 0.1P_e)^3 - F_e
$$

3. For  $0 \le P_e < 10$ 

$$
\frac{a_{\rm g}}{D_{\rm e}} = (1. - 0.1 P_{\rm e})^5
$$

$$
a_{\rm g} = D_{\rm e} (1. - 0.1 P_{\rm e})^5
$$

4. For  $P_e > 10$ 

$$
\frac{a_g}{D_e} = 0
$$
  

$$
a_g = 0
$$

ี เขียนให้อยู่ใน<sub>ใ</sub>ปทั่วไปได้

$$
a_{\rm g} = D_{\rm e} \max \left[ 0, \left( 1, -0.1 \frac{|F_{\rm e}|}{D_{\rm e}} \right)^5 \right] + \max (0, -F_{\rm e})
$$

จากลมการ£ปที่'วไปข้างตันจะเห็นได้ว่าเทคนิควิธีการคำนวณแบบ power law เหมือนกับ upwind differencing เมื่อ  $\left | P_e \right |$  > 10 ก็คือไม่คิดผลกระทบจากการนำความร้อนที่น้อยกว่าการพา-ดวามร้อนถึง 10 เท่า ในซณะเดียวกันจะคำนวณผลกระทบของการนำความร้อนเมื่อการ'พาความ ร้อนมากกว่าค่าการนำความร้อนไม่ถึง 10 เท่า หรือ  $\left| P_e \right| < 10$ 

#### ภาคผนวก ข

## การแก้สมการเมทริกช์แบบสามแบวทแยงมุม

ในกรณีสมการเมทริกซ์ที่เกิดขึ้นจากการใช้วิธีการทางตัวเลขเป็นเมทริกซ์ที่ไม่เต็มเช่น **เมทริกซ์ทีเกิดขึ้นจากการเทคนิควิธีการไม่ซัดแจ้ง** (implicit) **นั้นจะทำให้เกิดเมทริกช์ที่มีล้มประลิทธิ้ ของตัวแปร'ไนแต่ละสมการเฉพาะ'ในแนวทแยงมุม และบนกับล่างแนวทแยง**มุมเท่า**นั้น เมทริกช์นื้มี ซื่อเรียกว่า เมทริกซ์แบบ**สาม**แนวทแยง**มุม (tri-diagonal matrix, **TDMA) ส่วน'ที่1จุดอื่นๆ ของเมท รีกช์จะ**มีค่าล้ม**ประสิทธิใป็นศูนย์ทั้งลิ้น การแก้สมการฌทริกซ์นี้มีวิธีพิเศษเฉพาะ ซื่งจะลดจำนวน** ้ครั้งในการคำนวณลง พิจารณาเมทริกซ์แบบลามแนวทแยงมุมต่อไปนี้ Malalasekera, 1995) (Versteeg แล

$$
\begin{array}{rcl}\n\phi_1 & = & C_1 \dots \dots \text{.} 1a \\
-\beta_2 \phi_1 + D_2 \phi_2 - \alpha_2 \phi_3 & = & C_2 \dots \dots \text{.} 1b \\
-\beta_3 \phi_2 + D_3 \phi_3 - \alpha_3 \phi_4 & = & C_3 \dots \dots \text{.} 1c \\
-\beta_4 \phi_3 + D_4 \phi_4 - \alpha_4 \phi_5 & = & C_4 \dots \dots \text{.} 1d \\
\phi_{n+1} & = & C_n \dots \dots \text{.} 1n \\
\phi_{n+1} & = & C_{n+1} \dots \text{.} 1n+1\n\end{array}
$$

จากค่าภาวะขอบเขต ทำให้ทราบค่า  $\phi_{\scriptscriptstyle I}$  และ  $\phi_{\scriptscriptstyle n+\scriptscriptstyle I}$  เขียนภูปทัวไปของแต่ละลมการได้ดังนี

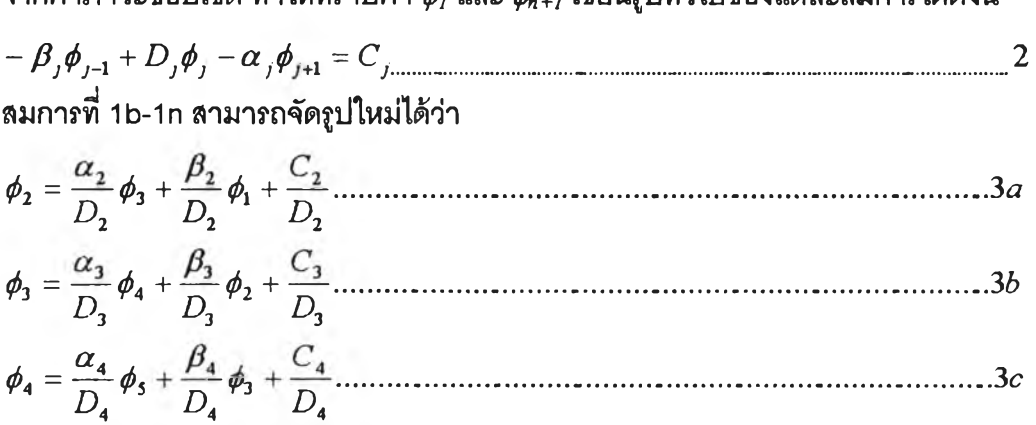

$$
\phi_n = \frac{\alpha_n}{D_n} \phi_{n+1} + \frac{\beta_n}{D_n} \phi_n + \frac{C_n}{D_n}
$$

**ลมการเหล่านี้ลามารถคำนวณ หาคำตอบโดยใช้วิธีการลดเทอมไปข้างหน้า** (forward elimination) **และการแทนที่เทอมย้อนหลัง (back-substitution**) เริ่มด้วยการแทนที่เทอม φ<sub>2</sub> ในสมการ 3b โดย **การแทนที่ด้วยลมการ** 3a **จะได้**

กำหนดให้

$$
A_2 = \frac{\alpha_2}{D_2}
$$
  

$$
C_2' = \frac{\beta_2}{D_2} \phi_1 + \frac{C_2}{D_2}
$$

ดังนั้นสมการที่ 7a สามารถเขียนใหม่ได้ว่า

$$
\phi_3 = \left(\frac{\alpha_3}{D_3 - \beta_3 A_2}\right)\phi_4 + \left(\frac{\beta_3 C_2' + C_3}{D_3 - \beta_3 A_2}\right)\dots(4c)
$$

<u>กำหนดไห้</u>

$$
A_3 = \frac{\alpha_3}{D_3 - \beta_3 A_2}
$$
  

$$
C'_3 = \frac{\beta_3 C'_2 + C_3}{D_3 - \beta_3 A_2}
$$

ี สมการที่ 4c สามารถเขียนให้อยู่ในรูปอย่างง่าย ดังนี้

การสุดท้าย

้สำหรับการแทนที่ย้อนกลับ เขียนให้อยู่เดียวกับสมการที่ 5 ดังนี้

$$
A_{j} = \frac{\alpha_{j}}{D_{j} - \beta_{j}A_{j-1}}
$$
 (6b)  

$$
C'_{j} = \frac{\beta_{j}C'_{j-1} + C_{j}}{D_{j} - \beta_{j}A_{j-1}}
$$
 (6c)

เนื่องจากเรารู้ค่าภาวะขอบเขตที่ $j$ =1 และ j=n+1 นำมาใช้หาค่า $A$  และ  $C^{\prime}$ 

$$
A_1 = 0, C_1' = \phi_1
$$
  

$$
A_{n+1} = 0, C_{n+1}' = \phi_{n+1}
$$

จากค่า  $\alpha_j$ ,  $\beta_j$ ,  $D_j$  และ  $C_j$  ในสมการที่ 2 สามารถนำมาใช้หาค่า  $A'_j$  และ  $\mathbf{C}_j'$  ได้จากนั้น เริ่มคำนวณโดยแทนค่า $A_{\perp}'$ และ  $C_{J}'$  ที่ j=2 ไปจนถึง j=n (6b-c) ดังนั้นถ้ารู้ค่า  $\phi$  ที่ภาวะขอบเขตที่

ตำแหน่ง n+1 **ค่**า φ๋j จะสามารถย้อนกลับมาคำนวณได้ตามลำดับ *(φ<sub>n φn-b</sub>...., φ<sub>2</sub>)* จากสมการ ที่ 6a

## เทคนิคการการใช้ TDMA ในการแก้ปัญหาการถ่ายเทความร้อน 2 มิติ

วิธีการ TDMA (tri-diagonal matrix algorithm) สามารถนำมาประยุกต์ใช้หาคำตอบ ปัญหาสมการ 2 มิติ ได้ จากรูปที่ 1 สมการรูปทั่วไปใน 2 มิติ

*aP<t>P — a E\$E* 4" *a N<l>S a s <f>s* + ย้............................................................7 ในการคำนวณหาคำตอบ อาจประยุกต์โดยการคำนวณที่ละแถว เช่น จาก ก ไป s จัดรูปสมการที่ 7 ใหม่

— *<sup>a</sup>* ท ี่*'ร a p (t >p ~ a N <t>N* = *a E<f>E + a พ* ที่IF + ย้.........................................................8 โดยถอว่าเทอมทางรวามอเป็นเทอมที่รู้ค่า จัดรูปสมการที่ 8 ในอยู่ในรูปทั่วไปดงสมการที่ 2 เมื่อ  $\alpha_j$ *=น<sub>N</sub>, β<sub>i</sub>=น<sub>S</sub>, D<sub>j</sub>=น<sub>P</sub> และ*  $C_j$ *=น* $_\nu$  $\phi_{W}$ *+* $a_E$  $\phi_E$ *+* $b$  *จากนั้นคำนวนหาคำตอบตั้งแต่ n ถึง s ค่าที่ j=2,* 3, 4....ท จังรูปที่ 1

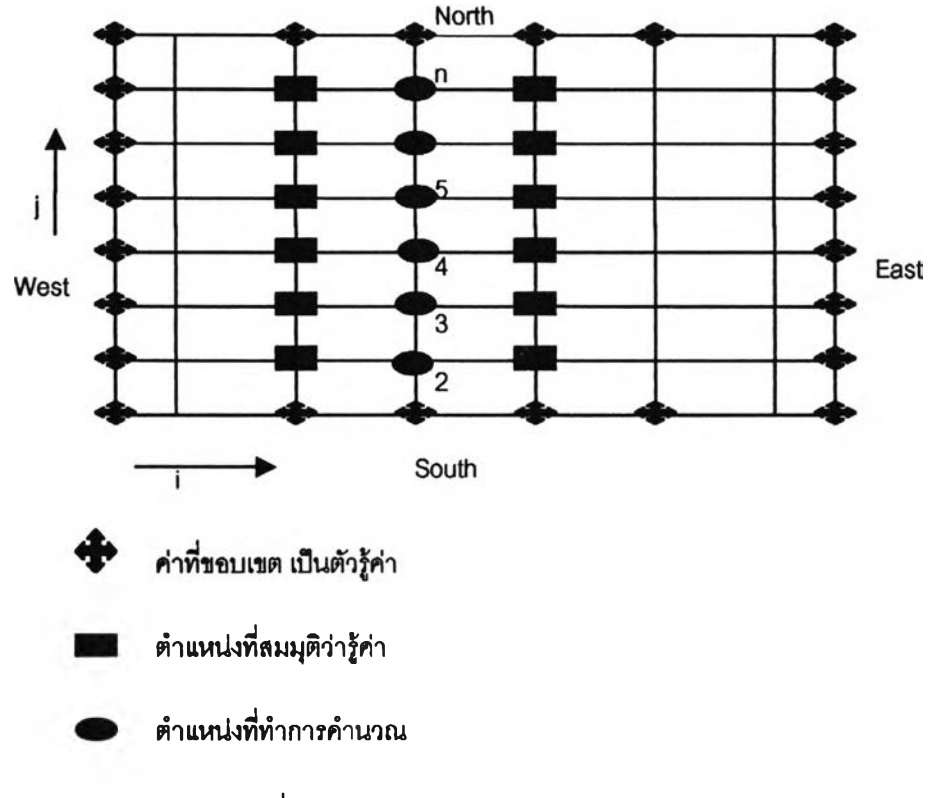

รูปที่ 1 การคำนวนทีละแถวโดยใย้ TDMA

คำนวณไปไม่ถึงด้งนั้นต้องเดาค่า *<j>E* โดยใซ่ค่า *<f>E* ที่ได้จากการคำนวณในรอบก่อนหน้าของการ คำนวณ (ถ้าเป็นการคำนวณในรอบแรกมักเดาค่าให้เป็นนยัเสืยก่อน) คำนวณเซ่นนี้ไปเรี่อยๆ จน กระทั่งผลการคำนวณในแต่ละรอบไม่เปลี่ยนแปลง (convergence)

#### **ภาคทนวก ค**

## เทคฆคการกระจายไฟไบต์คิฟเฟอเรฆธ์

ในการหาคำตอบสมการการถ่ายโอนความร้อนโดยวิธีเชิงวิเคราะห์ ถึงแม้จะได้คำตอบถูก ต้องแม่นยำ แต่วิธีการคำนวณนั้นค่อนข้างยุ่งยาก ด้งนั้นจีงใข้วิธีการคำนวณเชิงตัวเลขเข้ามาซ่วย โดยใข้การแปลงสมการอนุพันธ์ย่อยให้อยุ่ใน^ของไฟไนต'ดิฟเฟอเรนซ์กอน เพี่อนำไปหาคำตอบ ของสมการต่อไป

อนุกรมของ Taylor (Taylor Series)

อนุกรมของ Taylor เป็นพื้นฐานสำด้ญอ้นหนึ่งของวิธีการทางด้วเลขที่ใข้ประยุกต์กบโจทย์ ปัญหาการถ่ายเทความร้อน อนุกรมนี้เป็นการแสดงค่าฟังก์ชั่น y(x) ที่จุด x+ $\Delta$ x ในรูปของ y และ derivatives ของ y ที่จุด X ด้งนี

$$
y(x + \Delta x) = y(x) + \Delta x \frac{dy(x)}{dx} + \frac{(\Delta x)^2}{2!} \frac{d^2y(x)}{dx^2} + ... + \frac{(\Delta x)^n}{n!} \frac{d^ny(x)}{dx^n} \dots
$$

หรือ นิยมเขียนให้ก*ะ*ทัดรัด โดยให้  $h = \Delta x$  แล*ะ*  $dy/dx = f(x_i)$  *, d*  $y/dx^2 = f'(x_i)$ *,...* 

$$
f(x+h)=f(x)+hf'(x)+\frac{(h)^2}{2!}f''(x)+...+\frac{(h)^n}{n!}f^{(n)}(x).................2
$$

ในการประมาณค่า เราม้กใข้เพียง 2 เทอมแรกของอนุกรม Taylor เพี่อให้ง่ายต่อการคำนวณ เซ่น

/ *(x+h)= f(x)+hf'(x).*......................................................................................3 ในกรณีนี้เทอมที่ถูกต์ดออก ประกอบด้วย

$$
\frac{h^2}{2!}f''(x) + \frac{h^3}{3!}f'''(x) + \dots + \frac{h^n}{n!}f^n(x)
$$

ก็คือความผิดพลาดจากการตัดเทอม ความผิดพลาดนี้ขึ้นอยู่กับขนาด h และจะน้อยลงถ้าค่า h เล็กลง และเขียนความผิดพลาดนี้ว่าแปรผันตาม ตัวเลขยกกำลังของ h ในเทอมแรกที่ถูกตัดออก เซ่น *0 (h 2)* คือ ลำด้บด้บความผิดพลาดกำลัง 2 เนื่องจากค่า h มีค่าน้อยกว่าหนึ่ง ด้งนั้น h ยก กำลังสูงๆ จะมีค่าน้อยกว่า h ยกกำลังตํ่าๆ ก็คือไฟไน**ต'**ดิฟ่เ**ฟ อ เ**รนช์ในสำด้บสูงขึ้น จะให้ค่าความ ผิดพลาดน้อยลง

$$
O(h^4) < O(h^2) < O(h)
$$

ที่กล่าวมาเป็นการกระจายอนุกรมTaylor ไปข้างหน้าในทางเดีนยวกนสามารถกระจายย้อนกลับได้

$$
f(x-h)=f(x)-hf'(x)+\frac{(h)^2}{2!}f''(x)+...+\frac{(h)^n}{n!}f^{(n)}(x).................4
$$

การกระจายแบบกี่งกลางก็คือ เอาสมการที่ 2 ลบด้วยสมการที่ 4

*f ( x* **+** *h)-f{x***-** *h )* **=** 2 /V ) **+ ^ - / ■ พ +** 0(A! **)**...

สูตรไฟไบต์ดิฟเฟอเรบซ์ (Finite Difference Formulas)

- 1. สูตรไฟไนต์ดฟเฟอเรบช์แบบไปข้างหนา (Forward Finite Difference Formulas) **ค่าความผิดพลาด**
- **อนุพันธ์อันดับ 1** *f ' { x* **)~ ^ พ ) - ^ - ) .........................**0(A)  $f'(x) \approx \frac{-f(x_{i+2}) + 4f(x_{i+1}) - 3f(x_i)}{2}$  $\mathcal{O}(n)$   $\begin{bmatrix} x_i \end{bmatrix} \approx \frac{2h}{2h}$ **อนุพ'นธ์อันดับ 2 พ " \ . / ( \* , - +2 ) - 2 / ( \* /+1 ) + / (\* ; ) ^ ' ' /j .........................-0 ( A )**  $f''(x_i) = \frac{-f(x_{i+3}) + 4f(x_{i+2}) - 5f(x_{i+1}) + 2f(x_i)}{2f(x_i)}$ *J K i ) h 2* **.......................... ..........................o (a! )**

# 2. สูตรไฟไบต์ดิฟเฟอเรนช์แบบย้อนหลัง (Backward Finite Difference Formulas) **ค่าความผิดพลาด**

**อนุพันธ์อันดับ 1** ......................................................................................... **...............j O f t )**  $f'(x_i) \approx \frac{3f(x_i) - 4f(x_{i-1}) + f(x_{i-2})}{2}$ *J* **" 2***h* **..............' ฬ อนุพันธ์อันดับ 2 พ " \ \_.** *A x i ) ~ 2 A Xi-\* **) +** *A Xi-2 )* **^ '** *h 2* **...............**0(A) *j - . y y 2 A x i* **) -** *4 A x i-\ )* **+** *4 A x i-2* **) - 2 / ( \* , \_ 3 ) ..............o ( A : )**

## 3. สูตรไฟไนต์ดิฟเฟลเรนข์แบบกิ่งกลาง (Centered Finite Difference Formulas) ค่าความผิดพลาด

 $92$ 

อุนพันธ์อันดับ 1  $f'(x_i) \approx \frac{f(x_{i+1}) - f(x_{i-1})}{f(x_i)}$  $f'(x_i) \approx \frac{-f(x_{i+2}) + \delta f(x_{i+1}) - \delta f(x_{i-1}) + f(x_{i-2})}{12k}$ 12 A **- 4 \* 4 )**  $\mathcal{O}(h^2)$ อนุพันธ์อันดับ 2 ท .V, !» ............................................" |/r ) y » ( x 1 ^ - / ( \* . + 2 ) + 1 6 / ( \* . + l ) - 3 Q / ( \* , ) + 1 6 / ( \* , - l ) - / f a - 2 ) ....................*0 ^ A* j

#### ภาคยบวก ง

## เทคนิค Staggered Grid

้เทคนิค staggered grid ที่ใช้การกำหนดจุดของความเร็วกับความดันอยู่คนละตำแหน่ง โดยจะแสดงใน 2 มิติ คือในแนวแกนท่อ z และแนวรัศมี r (Versteeg และ Malalasekera, 1995)

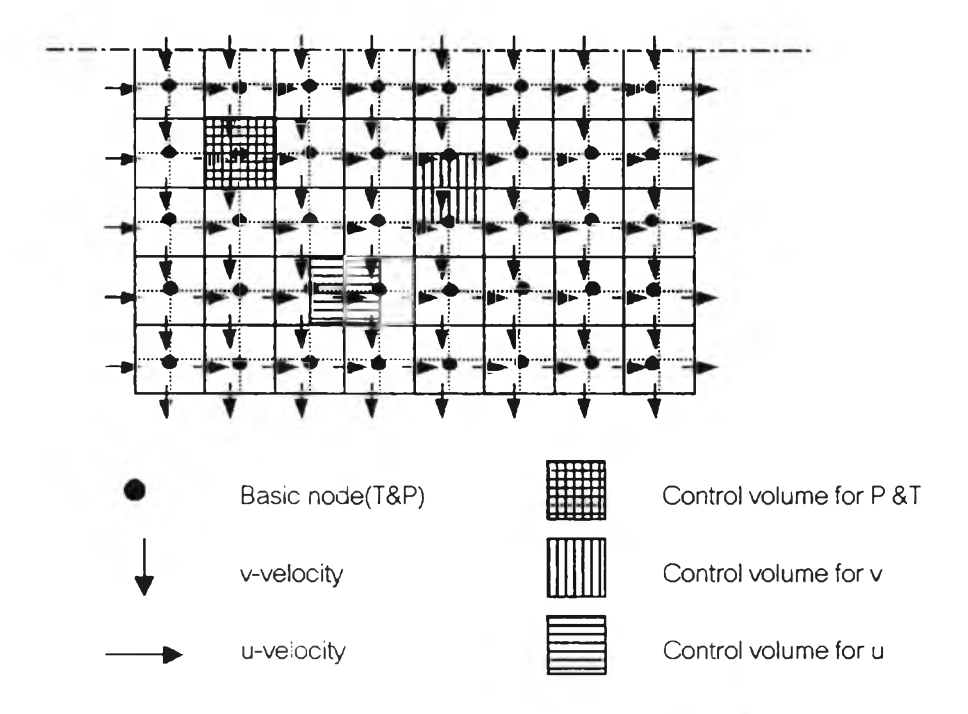

จากรูปเป็นการกำหนดปริมาตรควบคุม staggered โดยกำหนดส่วนปริมาตรของ z โมเมน ตัมถูกแยกออกมาในทิศทางของแกน z และส่วนปริมาตรของ r โมเมนตัมก็ถูกแยกออกมา พิจารณาในทิศทาง r ผลทำให้ตำแหน่งข<sub>ื</sub>องความเร็วไม่ตรงกับตำแหน่งของความดันและอุณหภูมิ วิธีนี้มีข้อดีคือ

่ 1. ตัดปัญหาที่อาจเกิดขึ้นในกรณี คำตอบของความเร็วที่อาจเกิดการแกว่ง เช่น จากลมการ  $\,du/dz{=}0$  ถ้าเราไม่คำนวณแบบ staggered ในการกระจายสมการความต่อเนื่องโดนใช้วิธีการ ้กระจายแบบ centered difference มากระจายลมการได้

$$
\frac{u_{P}+u_{B}}{2}-\frac{u_{W}+u_{P}}{2}=u_{B}-u_{W}=0
$$

ี่ ผลจากการกระจายสมการความต่อเนื่องทำให้  $u_{\mathcal{E}}$  มีค่าเท่ากับ  $u_{\mathcal{W}}$  และอาจเกิดกรณีของความเร็ว เช่น

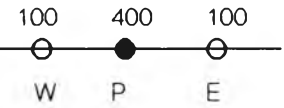

จากรปคำตอบนี้ก็เป็นคำตอบหนึ่งของสมการความต่อเนื่อง ทั้งๆ ที่ความเป็นจริงค่าของ *U p* ควรจะมีค่าเท่ากับ **100** และเป็นไปไม่ได้ที่ *U p* จะเท่ากับ **400** นึ่ก็เป็น#อกังเกตนนึ่งที่อาจเกิดขึ้น ได้ในการคำนวณปกติที่ไม่ใร} staggered และเซ่นเดียวกันในกรณีของความด้นก็อาจเกิดเหตุ การณีเซ่นเดียวกับความเร็ว ถ้าไม่ได้กำหนดตำแหน่งของกริดแบบ staggered ด้งนนถ้าเรา กำหนดสมการโมเมนตัมแบบ staggered ค่าความแตกต่างระหว่างความด้น 2 จุด ในกริด ก็คือ แรงขับดัน (driving force) ที่ทำให้เกิดคอมโพเนนต์ความเร็วบนตำแหน่งระหว่างกริดของความเร็ว นึ่นเอง ด้งนนการกำหนดแบบนี้จึงลมเหตุลมผลกว่า

2. การใ#วิธี staggered กริดก็คือสะดวกในการคำนวณลมการความต่อเนื่องและสมการอนุรักษ์ พกังงานมากกว่าเพราะ ในสมการเหล่านี้ค่าความเร็วที่ใช้เป็นค่าที่อยู่ตรงรอยต่อของปริมาตรควบ คุมของอุณหฦมิอยู่แล้วจึงลามารถนำมาใช้ได้เลย

**ภาคผนวก จ**

โปรนกรม

1. โปรแกรม Fortran

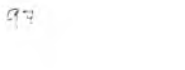

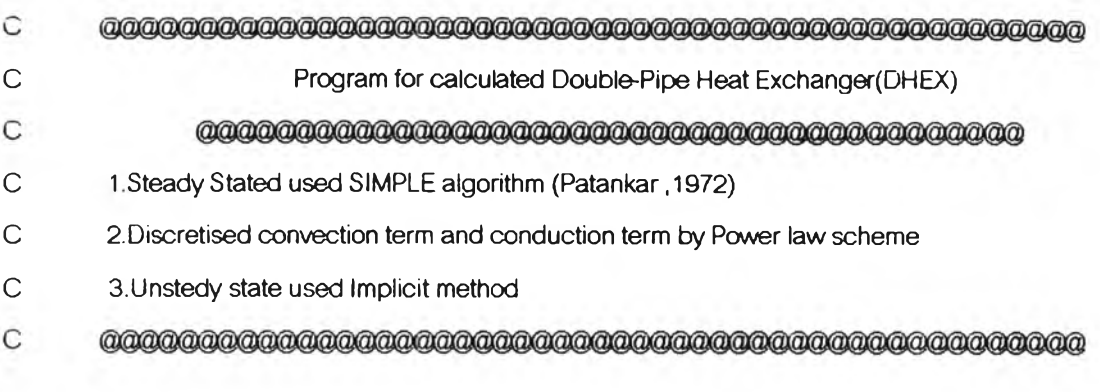

**PARAMETER (M=32,N=26)** DIMENSION TOLD(N,M),TNEW(N,M),POLD(N,M),PNEW(N,M) DIMENSION ZOLD(N,M-1),ZNEW(N,M-1),ROLD(N+1,M),RNEW(N+1,M) REAL TOLD,TNEW,POLD,PNEW REAL ZOLD,ZNEW,ROLD,RNEW INTEGER N.MJTNOJTRESULT

OPEN(UNIT=1 ,FILE='STEADYZ') **OPEN(UNIT=2,FILE='STEADYR')** OPEN(UNIT=3,FILE='STEADYP') OPEN(UNIT=4,FILE='STEADYT') OPEN (UNIT=5, FILE='STEADYERR')

OPEN(UNIT=111 ,FILE='UNSTEDYZ') OPEN(UNIT=112,FILE='UNSTEDYR') OPEN(UNIT=113,FILE='UNSTEDYP') OPEN(UNIT=114,FILE='UNSTEDYT') OPEN(UNIT=1 IS.FILE^'UNSTEDYERR')

- c 1. INPUT CASE OF STUDY CALL STUDYNO(STEAD)
- **c** 2. INPUT CONDITION OF DHEX CALL INPCONST(QHIN,QCIN,THIN,TCIN,AL,DT) IF(STEAD.EQ.2.) THEN CALL NEWINPUT(QHIN,QCIN,THIN,TCIN,CHOICE) CALL ATTIME(TIMEEND) END IF

97

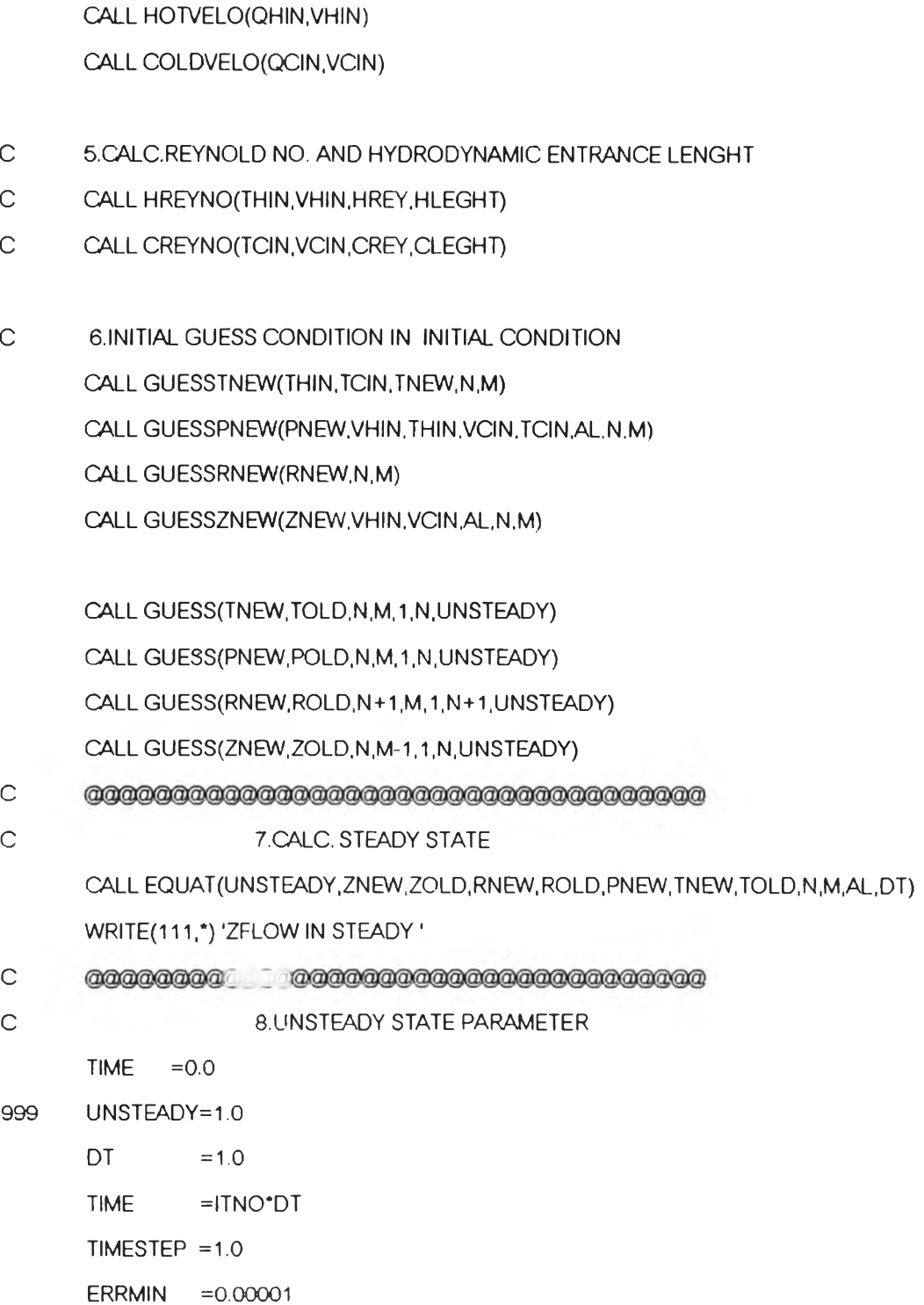

- 
- 
- 

CALL DHEXMETER(NHIN, NHOUT, NCIN, NCOUT, DR, DZ)

3. DHEX PARAMETER

 $ITNO = 1$ 

ITRESULT=1 UNSTEADY=0.0  $\mathsf C$ 4. CONVERSE FLOW RATE TO VELOCITY

 $\mathsf{C}^-$ 

 $\eta$ e

**ERROR**  $=0.0$ 

 $\mathsf{C}$ 9. GUESS NEW CONDITION OF UNSTEADY STATE CALL GUESS(TNEW, TOLD, N, M, 1, N, UNSTEADY) CALL GUESS(PNEW, POLD, N, M, 1, N, UNSTEADY) CALL GUESS(RNEW, ROLD, N+1, M, 1, N+1, UNSTEADY) CALL GUESS(ZNEW, ZOLD, N, M-1, 1, N, UNSTEADY) IF(CHOICE.EQ.1.) CALL THOTCHAGE(TNEW, THNEW, TCNEW, AL, N, M) IF(CHOICE.EQ.2.AND.TIME.LE.TIMESTEP) THEN CALL HOTNEW(ZNEW, N, M, ITNO, VHIN, QHNEW, TIMESTEP, TIME, DT) **ENDIF** 

> IF(CHOICE.EQ.3.AND.TIME.LE.TIMESTEP) THEN CALL COLDNEW(ZNEW, N, M, ITNO, VCIN, QCNEW, TIMESTEP, TIME, AL, DT) **ENDIF**  $WRITE(",")$  'ITNO =', ITNO,'  $TIME = 1.1$  ME

 $\mathsf{C}$ 10. CALC. UNSTEADY STATE CALL EQUAT(UNSTEADY, ZNEW, ZOLD, RNEW, ROLD, PNEW, TNEW, TOLD, N, M, AL, DT) CALL ERRCHECK(ZNEW, ZOLD, TNEW, TOLD, N, M, ERROR) WRITE(\*,\*) 'ERROR', ERROR 9090 IF(ERROR.LE.ERRMIN) GOTO 10000 CALL WTIME(ITNO, TIME) CALL WUNSTED(ZNEW, RNEW, PNEW, TNEW, N, M)  $ITNO = ITNO+1$ ITRESULT=ITRESULT+1 GOTO 999 GOTO 9090 10000 CALL WENDPRG(TIME, ITNO)

CALL WRESULT(ZNEW, RNEW, PNEW, TNEW, N, M) CALL WUNSTED(ZNEW, RNEW, PNEW, TNEW, N, M) WRITE(\*,\*)'TIME',TIME

**END** 

C

 $\mathsf C$ 

 $\frac{1}{2}$ 

SUBROUTINE ERRCHECK(ZNEW,ZOLD,TNEW,TOLD,N,M,ERROR) REAL ZNEW(N,M-1),ZOLD(N,M-1),TNEW(N,M),TOLD(N,M) CALL DHEXMETER(NHIN,NHOUT,NCIN,NCOUT,DR,DZ)  $IHIN =1$ IHOUT =NHIN-1  $ICIN = NHOUT+1$ ICOUT =NCIN-1  $JIN = 2$ JOUT =M-1 CALL ERRCALC(ZNEW, ZOLD, IHIN, IHOUT, JIN, JOUT, N, JOUT, ZERRHOT) CALL ERRCALC(ZNEW,ZOLD,ICIN,ICOUT,JIN,JOUT,N,JOUT,ZERRCLD) CALL ERRCALC(TNEW,TOLD,IHIN,N,JIN,JOUT,N.M,TERROR) WRITE(\*,\*) 'ZERRHOT ',ZERRHOT WRITE(Y) 'ZERRCLD '.ZERRCLD WRITE(".\*) 'TERROR ' TERROR IF(ZERRHOT.GT.ZERRCLD) THEN ERROR-ZERRHOT ELSE ERROR=ZERRCLD ENDIF IF(TERROR.GT.ERROR) ERROR=TERROR RETURN END SUBROUTINE ERRCALC(A,B IN,lOUT.JIN,JOUT,NROW.MCOL,ERROR) REAL A(NROW, MCOL), B(NROW, MCOL) REAL XDIMENS,YDIMENS,ALLCELL,AMEAN .ERROR c MEAN: c A(:) :NEWMATRIX .INPUT c B(:) '.OLDMATRIX OR GUESSMATRIX INPUT C IN/JIN :NO. START ROW / NO.START COLUMN TO CALC. INPUT C IOUT/JOUT :NO. END ROW / NO. END COLUMN TO CALC. **INPUT** C NROW :NO.ROW OF  $A($ :),  $B($  ) .INPUT

C MCOL :  $NO.$  COLUMN OF A(:), B(:) INPUT

#### C ERROR :CALCULATED PERCENT ERROR ; COUTPUT

ASUM=0.0

AERR=0.0

DO 1 l=IN,IOUT

DO 1 J=JIN,JOUT

 $ADIFF = ABS(A(I,J)-B(I,J))$ 

ASUM =ASUM+ABS(A(I,J))

AERR =ADIFF+AERR

1 CONTINUE

XDIMENS=IOUT-IN+1.

YDIMENS=JOUT-JIN+1.

ALLCELL=XDIMENS\*YDIMENS

AMEAN =ASUM/ALLCELL

IF(AMEAN.NE.O.)THEN

ERROR-AERR/AMEAN/ALLCELL

ELSE

ERROR=0.0

ENDIF

RETURN

END

- $\mathsf C$
- c FOR: WRITE TIME AND ITERATION NO. OF UNSTEADY STATE CASE SUBROUTINE WENDPRG(TIME.ITNO) REAL TIME

WRITE(111,\*) 'UNSTEADY STATE CONVERSE AT TIME=',TIME WRITE(112,\*) 'UNSTEADY STATE CONVERSE AT TIME=',TIME WRITE(113,\*) 'UNSTEADY STATE CONVERSE AT TIME=',TIME WRITE(114,\*) 'UNSTEADY STATE CONVERSE AT TIME=',TIME WRITE(111,\*) 'NO.ITERATION=',ITNO WRITE(112,\*) 'NO.ITERATION=',ITNO WRITE(113,\*) 'NO.ITERATION=',ITNO WRITE(114,\*) 'NO.ITERATION=',ITNO RETURN

**END**

- c
- c **FOR: WRITE TIME AND ITERATION NO. OF STEADY STATE CASE**

**SUBROUTINE WTIME(ITNO.TIME)**

**REAL TIME**

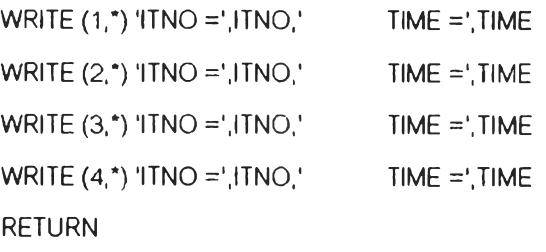

**END**

c SUBROUTINE HOTNEW(ZNEW,N,M,ITNO,VHIN,QHNEW,TIMESTEP,TIME,DT)

REAL ZNEW(N,M-1)

CALL DHEXMETER(NHIN,NHOUT,NCIN,NCOUT,DR,DZ)

IF(ITNO.EQ.I) THEN

CALL HOTVELO(QHNEW.VHNEW)

HOTDIFF=(VHNEW-VHIN)/(TIMESTEP/DT)

ENDIF

IF(TIME.LE.TIMESTEP) THEN

**DO 1 1=1 .NHIN-1**

**ZNEW(I,1) =ZNEW(l,1)+HOTDIFF**

1 **CONTINUE**

**ENDIF**

**RETURN**

**END**

c SUBROUTINE COLDNEW(ZNEW, N, M, ITNO, VCIN, QCNEW, TIMESTEP, TIME, AL, DT)

**REAL ZNEW(N,M-1)**

**CALL DHEXMETER(NHIN,NHOUT,NCIN,NCOUT,DR,DZ)**

**IF(ITNO.EQ.I) THEN**

**CALL COLDVELO(QCNEW.VCNEW)**

**COLDIFF =(VCNEW-VCIN)/(TIMESTEP/DT)**

**VCLDNEW =VCIN**

**ENDIF**

**IF(TIME.LE.TIMESTEP) THEN**

**VCLDNEW =VCLDNEW+COLDIFF**

**DO 11 l=NHOUT+1,NCIN-1**

**ZNEW(1,1 ) =AL\*VCLDNEW+(1 ,-AL)\*ZNEW(l, 1 )**

**103**

**ZNEW(I.M-I) =AL\*ZNEW(I,M-1)+(AL-1. )'VCLDN EW**

**11 CONTINUE**

 $"t>$ 

**ENDIF**

**RETURN**

**END**

- c C **FOR : CALC. VELOCITY, PRESSURE AND TEMPERATURE OF STEADY STATE AND**<br>C FOR : CALC. VELOCITY, PRESSURE AND TEMPERATURE OF STEADY STATE AND
- 
- **c UNSTEADY STATE**
	- **SUBROUTINE EQUAT(USTD,ZNEW,ZOLD,RNEW,ROLD,P,TNEW,TOLD,N,M,XAL,DT)**
	-

**REAL P(N,M),PC(N,M)**

**ERRMIN =0.00000001**

**ITNO =1 ITRESULT=1 C ERRMIN =0.00001**

> **TERR =0.0 ZERR =0.0 CONVH =0.0 CONVC =0.0**

**CONVERSEH=0.0 CONVERSEC=0.0**

**10000 IF(CONVH.NE.999) THEN**

 $AL = 1.0$ 

**1ST**  $=1$ 

**CALL GUESSZERO(PC,N,M,1,N)**

**C ----------------------------------------------------- c SIMPLE: HOT FLOW EQUATION**

**CALL DHEXMETER(NHIN,NHOUT,NCIN1NCOUT,DR,DZ)**

**REAL ZNEW(N,M-1),ZOLD(N,M-1)**

**REAL RNEW(N+1,M),ROLD(N+1,M)**

**REAL TNEW(N,M),TOLD(N,M)**

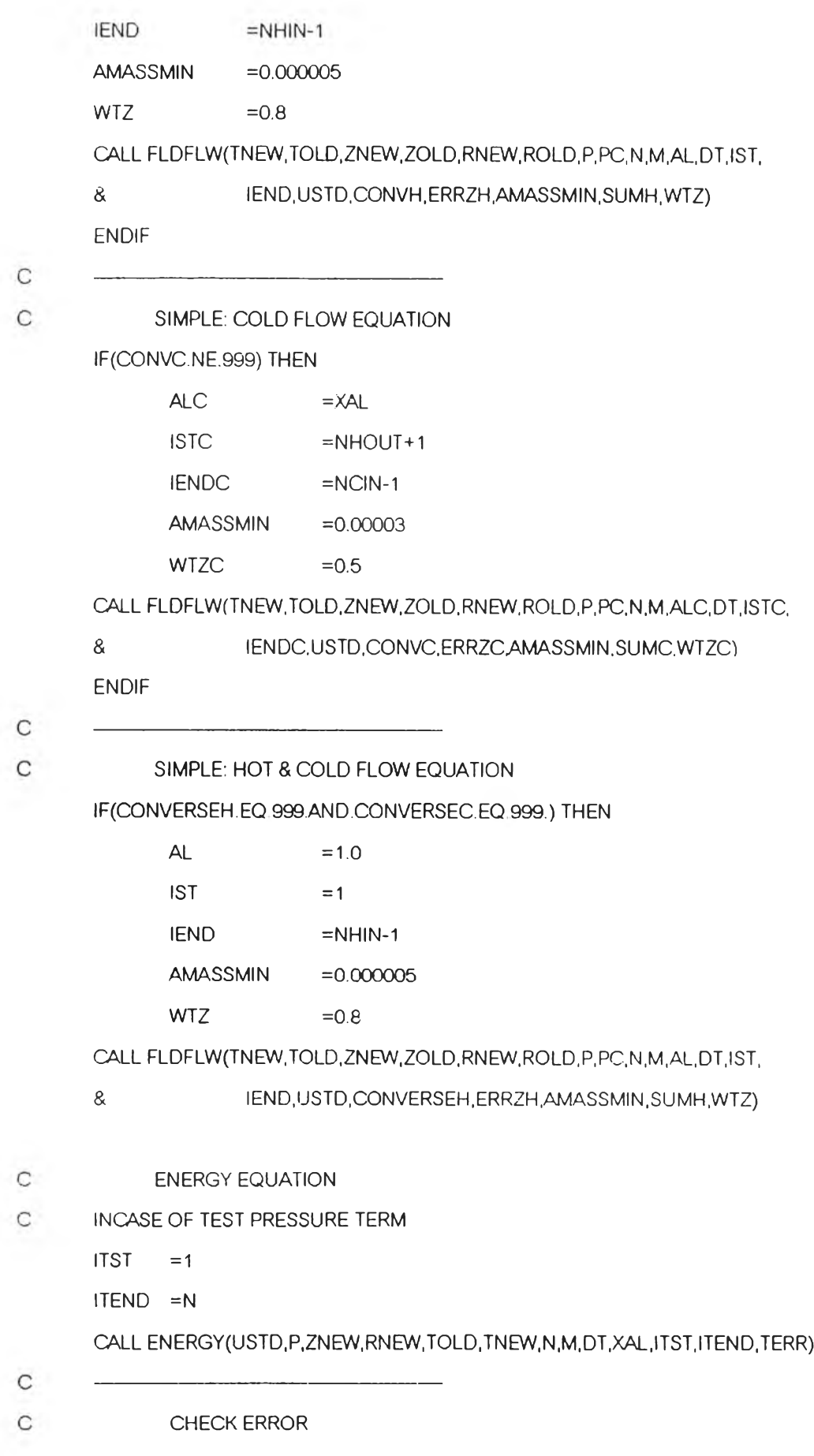

 $10<sup>4</sup>$ 

- **C** UNSTEADY EQUAL 1.0 MEAN MATRIXGUESS(:) = MATRIXNEW(:)
- **C IEND : END ROW TO CALCULATE**
- c **1ST : START ROW TO CALCULATE**
- c **CONVSE: CONVERGENCE IF CONTINUTY CONVERSE TO ZERO YET**
- **C USTDY : UNSTEADY STATE OR STEADY STATE(0=UNSTEADY,1=STEADY)**
- c **PRX(**ะ): **COEFT. OF PRESSURE DIVIDE COEFT RNEW(:) SET IN MATRIX**
- **C APU(:): COEFT. OF PRESSURE DIVIDE COEFT ZNEW(.) SET IN MATRIX**
- 
- c **PC(:) : CORRECTION PRESSURE MATRIX**
- 
- 
- 
- c **MEAN:**

**END**

 $\mathsf C$ 

- 
- 
- **REAL APU(N,M-1),PRX(N+1,M)**
- 
- **REAL ZOLD(N,M-1),ROLD(N + 1,M)**
- 
- **REAL ZGUSS(N,M-1),PC(N,M)**
- **REAL ZNEW(N,M-1),RNEW(N+1,M),P(N,M)**
- 
- 
- **REAL TNEW(N,M),TOLD(N,M),USTDY**
- **& ,1ST,lEND.USTDY,CONVSE,ZERRAMASSMIN,SUM,WTZ)**
- 
- **SUBROUTINE FLDFLW(TNEW,TOLD,ZNEW,ZOLD,RNEW,ROLD,P.PC,N,M,AL,DT**
	-
	-
	-
	-
	-
- **RETURN**
- **GOTO 9000** 999 WRITE(\*,\*) 'ITNO ',ITNO,' CONVSE HOT ',SUMH,' CONVSE COLD',SUMC

C **calculate and the control of the control of the calculate and pressure (SIMPLE ALGORITHM)**<br>C the FOR: CALC. ONLY VELOCITY AND PRESSURE (SIMPLE ALGORITHM)

**ITNO =ITNO+1 GOTO 10000**

**IF(ERRZH.LT.ERRZC) ZERR=ERRZC IF(ZERR.GE.TERR) THEN** 

**9000 IF(ERROR.LE.ERRMIN) GOTO 999**

**ERROR-ZERR**

**ERROR=TERR**

**ELSE**

**ENDIF**

- **IF(ERRZH.GE.ERRZC) ZERR=ERRZH**
- **c IF(ERRZH.LT.ERRZC) ZERR=ERRZC'**100**.**
- **c IF(ERRZH.GE.ERRZC) ZERR=ERRZH\***100**.**

105

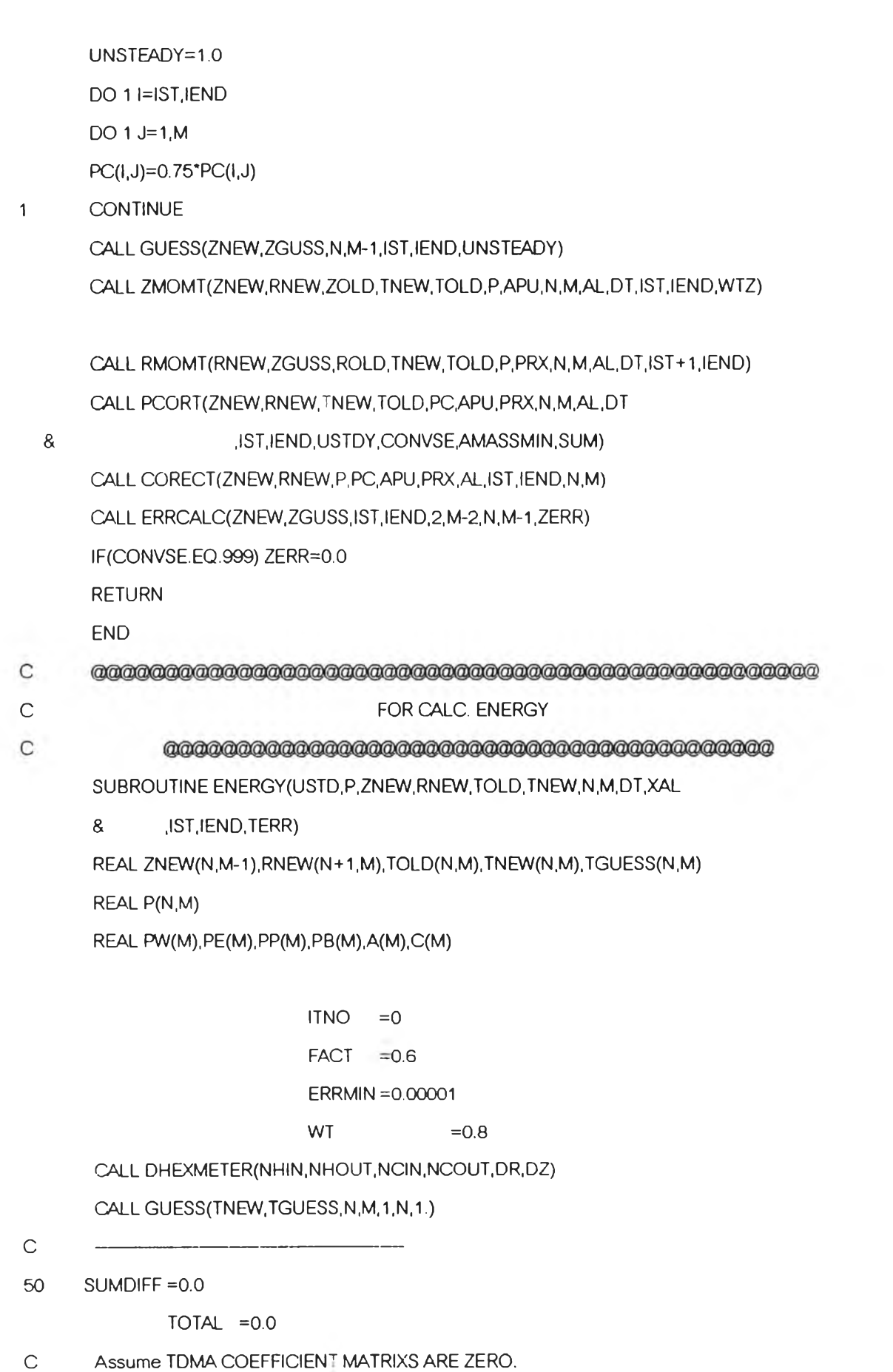

DO 1 **I=IST, IEND** 

**DO 2 ป=2,M-1**

 $TPO = TOLD(1, J)$ 

```
IF(I.LE.NHOUT) AL=1.0
```
IF(I.GT.NHOUT) AL=XAL

c B.c

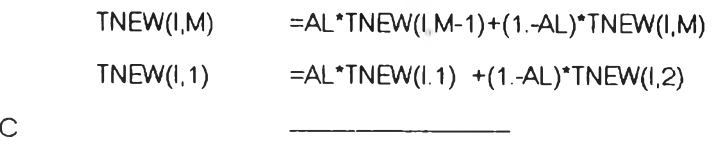

**CALL RADIAL(I,RN,RS,R)**

CALL ZFLOW(ZNEW.N.M.I.J.UP.UE.UW.UN.US)

CALL FLOW(RNEW, N+1, M, I, J, VP, VE, VW, VN, VS)

**CALL ATEMP(TGUESS,N,M,I, ป, TP,TE,TW,TN,TS)**

**CALL TDIFFUS(TGUESS,ZNEW,N,M,I,J,R,RN,RS,DE,DW,DN,DS)**

CALL TCONVEC(UP,UW,VP.VN,TP,TE,TW,TN,TS,R,RN.RS.AEAWAN,AS)

CALL TSOURCE(ZNEW, RNEW, TP, N, M, I, J, SOUCE)

C <del>------------------</del>

**FW=AW**

**FE=AE**

- c -----------------------
	- **CALL TTIME(l,TP.TPO,DT,R1COEFTP,COEFTPO) CALL TCOEFT(I.J,M,AEAW.AN1AS,DE,DW,DN,DS,COEFTP,COEFTPO**
	- **a .SOUCE,TPOAL.AP.AB)**

**AMASS=(RN\*VN-RS\*VP)\*DZ+R\*(UP-UW)**

- **AB =AB-P(I,J)\*AMASS**
- **CALLATEMPCTNEW.N.MJ.J.TP.TE.TW.TN.TS)**

CALL TDMA1(AW, AE, AP, WT, PW(J), PE(J), PP(J), M, J)

**CONST =AP\*(1.-WT)/WT\*TGUESS(I,J)**

**PB(J) =AB+AN\*TN\*AS\*TS+CONST**

**PB (2) = PB (ป)+TW\*AL\*(2. \*DW+FW)**

**PB(M-1) =PB(ป)+TE\*(2.\*DE-FE)\*(1,-AL)**

**CALL TDMA3(PW(J),PE(J),PP(J),PB(J)A(J-1).C(J-1)A(J).C(J))**

**2 CONTINUE**

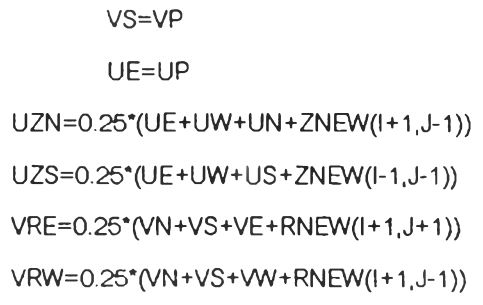

c

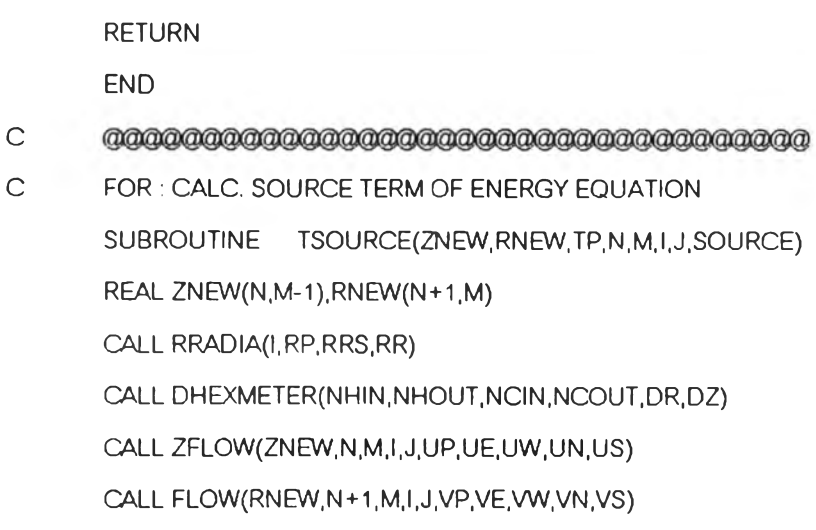

**60 CALL ERRCALC(TNEW,TGUESS,IST,IEND,2,M-1 ,N,M,TERR)**

C60 WRITE(\*.\*) 'TEMPERA', ITNO, ERROR

**40 IF(ERROR.LE.ERRMIN) GOTO 60**

**GOTO 50**

**GOTO 40**

**ITNO-ITNO+1**

**SUMDIFF =SUMDIFF+DIFF TNEW(I.L) =FACT\*ANS+(1.-FACT)\*TNEW(I,L)**

**10 CONTINUE 1 CONTINUE**

**ANS =A(L)\*TNEW(I,L+1)+C(L)** DO 10 L=M-1,2,-1

DIFF =ABS(TNEW(I,L)-ANS)

TOTAL =TOTAL+TNEW(I,L)

**AGRID =(IEND-IST+1.)\*(M-2.)**

ERROR =SUMDIFF/TMEAN/AGRID

**TMEAN =TOTAL/AGRID**

 $\mathsf C$ 

 $\rm \dot{C}$  $\mathbf C$ 

 $\&$ 

 $10<sup>6</sup>$ 

109

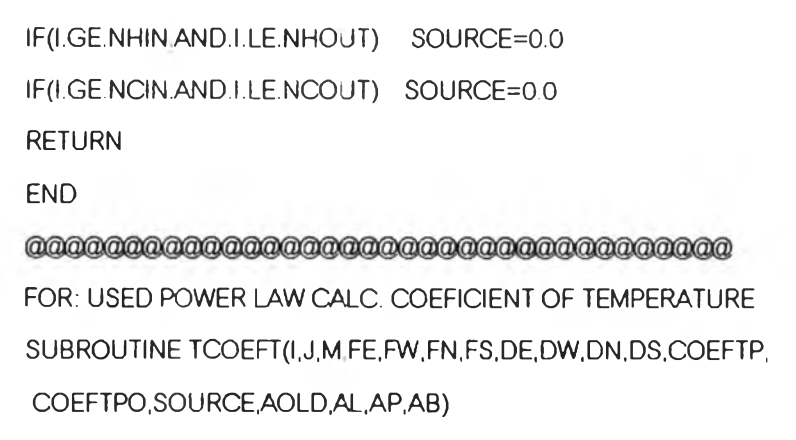

=2.\*VIS\*DR\*DZ/RP\*(0.5\*(VN+VS))\*\*2.

=2."VIS"RP"(UZN-UZS)"(VRE-VRW)

=2."VIS"RP"DZ/DR"(VN-VS)"(VN-VS)

=2."VIS"RP"DR/DZ"(UE-UW)"(UE-UW)

= VIS\*RP\*DZ/DR\*(UZN-UZS)\*(UZN-UZS)

= VIS\*RP\*DR/DZ\*(VRE-VRW)\*(VRE-VRW)

=DVDRSQ+AVRSQ+DUDZSQ+DUDRSQ+DUDRDVDZ+DVDZSQ

CALL POWLAW(FE, FW, FN, FS, DE, DW, DN, DS, ELN, ELS)

IF(I.EQ.1) UZS=0.5\*(UE+UW)

 $VIS = FVIS(TP)$ 

**AVRSQ** 

**DUDRDVDZ** 

**DVDRSQ** 

**DUDZSQ** 

**DUDRSQ** 

**DVDZSQ** 

**SOURCE** 

**AE**  $=$ -FE\*(1-AL)+DE

AW  $= FW^*AL+DW$ 

 $AN$  $=$ -FN\*(1.-ELN)+DN

 $AS$  $=$  FS\*ELS+DS

 $IF(J.EQ.2)$  $AW=0.0$  $IF(J.EQ.(M-1))$  $AE=0.0$  $IF(I.EQ.1)$  $AS=0.0$ 

 ${\sf AP}$  $=$  AE+AW+AN+AS+(FE-FW)+(FN-FS)+COEFTP  $\mathsf{AB}$ = COEFTPO\*AOLD+SOURCE  $IF(J.EQ.2)$ AP=AP+AL\*(FW+2.\*DW) IF(J.EQ.(M-1)) AP=AP+(1.-AL)\*(2.\*DE-FE)

- $FE = AE$
- $FW = AW$
- $FN =AN$
- $FS = AS$

RETURN

END

- $\mathsf C$
- 

 $s_{\frac{1+\alpha}{2}}$ 

c FOR: CALC. COEFICIENT OF TIME TERM. SUBROUTINE TTIME(l,TP,TPO,DT,R,COEFTP,COEFTPO) CALL DHEXMETER(NHIN,NHOUT,NCIN,NCOUT,DR,DZ)

### IF(I.LT.NHIN) THEN

DENCP =FD(TP)\*FCP(TP) DENCPO =FD(TPO)\*FCP(TPO) **ELSE** IF(I.GT.NHOUT.AND.I.LT.NCIN) THEN DENCP =FD(TP)\*FCP(TP) DENCPO =FD(TPO)\*FCP(TPO) **ELSE** DENCP =FDS(TP)\*FCPS(TP) DENCPO =FDS(TPO)\*FCPS(TPO) ENDIF

#### ENDIF

IF(DT.NE.O.O) THEN

RDZBYDT =R\*DZ/DT

COEFTP=DENCP \*RDZBYDT

COEFTPO =DENCPO\*RDZBYDT

### ELSE

COEFTP=0.0

COEFTPO =0.0

ENDIF

RETURN

END

C accada accada accada accada accada accada accada accada accada contra CF ENERGY EQ.

SUBROUTINE TCONVEC(UP, UW, VP, VN, TP, TE, TW, TN, TS, R, RN, RS, FE, FW, FN, FS) CALL DHEXMETER(NHIN, NHOUT, NCIN, NCOUT, DR, DZ)

 $\uparrow\uparrow\uparrow$ 

APP

FE.

**FW** 

**FN** 

**FS** 

**END** 

C  $\mathsf{C}$  **RETURN** 

**RBYDZ** 

**DZBYDR** 

**DN** 

**DN** 

**DS** 

**DS** 

**ENDIF** 

**ENDIF** 

 $\mathsf C$ 

 $\mathsf{C}$ 

DE=AKE\*RBYDZ DW=AKW\*RBYDZ

DN=AKN\*RN\*DZBYDR DS=AKS\*RS\*DZBYDR

 $=0.0$ 

 $=0.0$ 

 $=FD(TP)^*FCP(TP)$ 

 $=UP^*R^*0.5^*(APP+FD(TE)^*FCP(TE))$ 

= $UW^*R^*0.5^*(APP+FD(TW)^*FCP(TW))$ 

 $=$ VN\*RN\*DZ\*0.5\*(APP+FD(TN)\*FCP(TN))

 $=VP*RS*DZ*0.5*(APP+FD(TS)*FCP(TS))$ 

SUBROUTINE TDIFFUS(TNEW, ZNEW, N, M, I, J, R, RN, RS, DE, DW, DN, DS)

FOR: CALC. DIFFUSION TERM OF ENERGY EQ.

CALL ATEMP(TNEW, N, M, I, J, TP, TE, TW, TN, TS)

 $=$ R/DZ

 $=DZ/DR$ 

CALL HCOEFT(ZNEW, TNEW, N, M, I, J, H)

CALL HCOEFT(ZNEW, TNEW, N, M, I, J, H)

 $=2.*H*RS*DZBYDR$ 

=2.\*H\*RN\*DZBYDR

CALL CONDUC(TP, TE, TW, TN, TS, I, AKE, AKW, AKN, AKS) CALL DHEXMETER(NHIN, NHOUT, NCIN, NCOUT, DR, DZ)

IF(I.EQ.(NHIN-1).OR.I.EQ.NHOUT.OR.I.EQ.(NCIN-1)) THEN

IF(I.EQ.NHIN.OR.I.EQ.(NHOUT+1).OR.I.EQ.NCIN) THEN

REAL TNEW(N,M),ZNEW(N,M-1)

**IF(I.EQ.NCOUT) DN=0.0 RETURN END** IF(!.EQ. 1) DS=0.0

C.

 $\mathsf{C}$ 

C **FOR: FIND THERMAL CONDUCTIVITY AT INTERFACE OF FLUID AND WALL**<br>C FOR: FIND THERMAL CONDUCTIVITY AT INTERFACE OF FLUID AND WALL **SUBROUTINE HCOEFT(ZNEW,TNEW,N,M,I, J,H) REAL ZNEW(N,M-1),TNEW(N,M)**

**CALL DHEXMETER(NHIN,NHOUT,NCIN,NCOUT,DR,DZ)**

**IF(I.LE.NHIN) THEN**

 $IX =1$ 

**IY =NHIN-1**

**TF =TNEW(NHIN-1,J)**

**CALL TBULK(TNEW,ZNEW N.M.IX.IY.TB)**

**Pr =FVIS(TB)'FCP(TB)/FK(TB)**

**H =FVIS(TF)\*FCP(TF)/Pr**

**ELSE**

**IX =NHOUT+1**

**IY =NCIN-1**

**CALL TBULK(TNEW,ZNEW,N1M,IX,IY,TB)**

**Pr =FVIS(TB)\*FCP(TB)/FK(TB)**

**IF(I.EO.NHOUT.OR.I.EQ.(NHOUT+1)) TF=TNEW(NHOUT+1,J)** 

**IF(I.EQ.NCIN.OR.I.EQ.(NCIN-1)) TF=TNEW(NCIN-1,J)** 

**H =FVIS(TF)\*FCP(TF)/Pr**

**ENDIF**

**RETURN**

**END**

 $\mathop{\rm C}\nolimits$ 

C **COR = CALC. BULK TEMPERATURE FOR FIND THERMALCONDUCTIVITY AT INTERFACE**<br>C + FOR : CALC. BULK TEMPERATURE FOR FIND THERMALCONDUCTIVITY AT INTERFACE

c **FLUID AND WALL**

**SUBROUTINE TBULK(TNEW,ZNEW,N,M,IX,IY,TB)**

**REAL TNEW(N,M),ZNEW(N,M-1)**

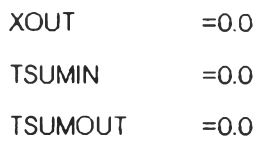

AIN *- 2 \*3.*14\*R\*ZNEW(I,1 )\* FD(TFIN)\*FCP(TFIN)

AOUT =2. \*3.14\*R\*ZNEW(I,M-1 )\*FD(TFOUT)\*FCP(TFOUT)

 $DO 1$  l=IX, IY

CALL RADIAL(I,RN,RS,R)

 $TFIN = TNEW(1,1)$ TFOUT =TNEW(I,M)

 $XIN = AIN + XIN$ 

TBIN =TSUMIN/XIN

IF(I.LT.NHIN) THEN

ELSE

ENDIF

TBOUT =TSUMOUT/XOUT

 $TB = (TBIN + TBOUT)/2.$ 

1 CONTINUE

RETURN

END

 $\mathbf C$ 

ELSE

ENDIF RETURN

END

XOUT =AOUT +XOUT

TSUMIN =AIN\*TFIN +TSUMIN

TSUMOUT =AOUT\*TFOUT+TSUMOUT

c FOR : THERMAL CONDUCTIVITY OF FLUID AND SOLID

SUBROUTINE CONDUC(TP,TE,TW,TN,TS,IAKE.AKW,AKN,AKS)

CALL FLUIDK(TP,TE,TW,TN,TS,AKE,AKW,AKN,AKS)

CALL SOLIDK(TP, TE, TW, TN, TS, AKE, AKW, AKN, AKS)

CALL DHEXMETER(NHIN,NHOUT,NCIN,NCOUT,DR,DZ)

IF(I.GT.NHOUTAND.I.LT.NCIN) THEN

CALL FLUIDK(TP,TE,TW,TN,TS,AKE,AKW,AKN,AKS)

- C
- $\mathsf C$ FOR: FIND THERMAL CONDUCTIVITY OF FLUID
	- SUBROUTINE FLUIDK (TP, TE, TW, TN, TS, AKE, AKW, AKN, AKS)

FKTP=FK(TP)

- $AKE = 0.5*(FKTP+FK(TE))$
- $AKW = 0.5*(FKTP+FK(TW))$
- $AKN = 0.5*(FKTP+FK(TN))$
- $AKS = 0.5*(FKTP+FK(TS))$

**RETURN** 

**END** 

- C  $\blacksquare$
- FOR: FIND THERMAL CONDUCTIVITY OF SOLID  $\mathbf C$

SUBROUTINE SOLIDK (TP, TE, TW, TN, TS, AKE, AKW, AKN, AKS)

FKSTP=FKS(TP)

- $AKE = 0.5*(FKSTP+FKS(TE))$
- $AKW = 0.5*(FKSTP+FKS(TW))$
- $AKN = 0.5*(FKSTP+FKS(TN))$
- $AKS = 0.5*(FKSTP+FKS(TS))$

**RETURN** 

**END** 

&

C

- C *imwM&mmmmmwmffîmMmfàmmmmmmmmwmmmmmmTmmM*
- $\mathsf{C}$ FOR: SOLVE PRESSURE CORRECTION EQUATION (DERIVED FROM CONTINUETY) SUBROUTINE PCORT (ZNEW, RNEW, TNEW, TOLD, PC, APU, PRX, N, M, AL, DT

, IST, IEND, UNSTEADY, CONVERSE, AMASSMIN, SUM)

REAL ZNEW(N,M-1),RNEW(N+1,M),TNEW(N,M),TOLD(N,M),PC(N,M)

REAL APU $(N, M-1)$ , PRX $(N+1, M)$ 

REAL PW(M),PE(M),PP(M),PB(M),A(M),C(M),AGRID,ERROR

 $IINO = 0$  $FACT$  = 0.8  $ERRMIN = 0.005$ WARNING: NOT CHANGE WIT VALUE  $WT$  = 1.0

IF (UNSTEADY.EQ.0.0) THEN

CALL PRATIO(ZNEW TNEW IST, IEND, N, M, AL, RATIO)

 $\mathsf C$ 

**ELSE ENDIF**  $RATIO$  =1.0 50 SUMDIFF = 0.0  $TOTAL = 0.0$  $SUM$  = 0.0 CALL ZERO (PW, PE, PP, PB, AC, M) DO 1 I=IST, IEND DO 2 J=2,M-1 CALL A TEMP (TNEW, N, M, I, J, TP, TE, TW, TN, TS)  $APUP = APU(I,J)$  $APUW = APU(I, J-1)$  $PRXN = PRX(I+1,J)$  $PRXP = PRX(I,J)$  $D$  ENOLD  $=$  FD(TOLD(I,J))  $DEN = FD(TP)$  $DENN = FD(TN)$  $DENS = FD(TS)$  $DENE = FD(TE)$  $DENW = FD(TW)$ 

> CALL RADIAL(I,RN,RS,R) CALL ZFLOW(ZNEW,N,M,I,J,UP,UE,UW,UN,US) CALL FLOW(RNEW N+1,M,I,J,VP,VE,VW,VN,VS) CALL AEWP (DEN, DENE, DENW, APUP, APUW, J, M, R, AE, AW) CALL AN SP (DEN, DENN, DENS, PRXN, PRXP, I, IST, IEND, RN, RS, AN, AS) CALL ABP (DEN, DENE, DENW, DENN, DENS, DENOLD, UW, UP, VN, VP.

& J, M, DT, RN, RS, R, AL, AB, RATIO)

CALL APP (AE, AW, AN, AS, AP)

 $PB(J) = AB + AN^*PC(I+1, J) + AS^*PC(I-1, J)$ 

CALL TDMA1 (AW, AE, AP, WT, PW(J), PE(J), PP(J), M, J)

CALL TDMA3(PW(J),PE(J),PP(J),PB(J),A(J-1),C(J-1),A(J),C(J))

 $SUM = SUM + ABS(AB)$ 

2 CONTINUE

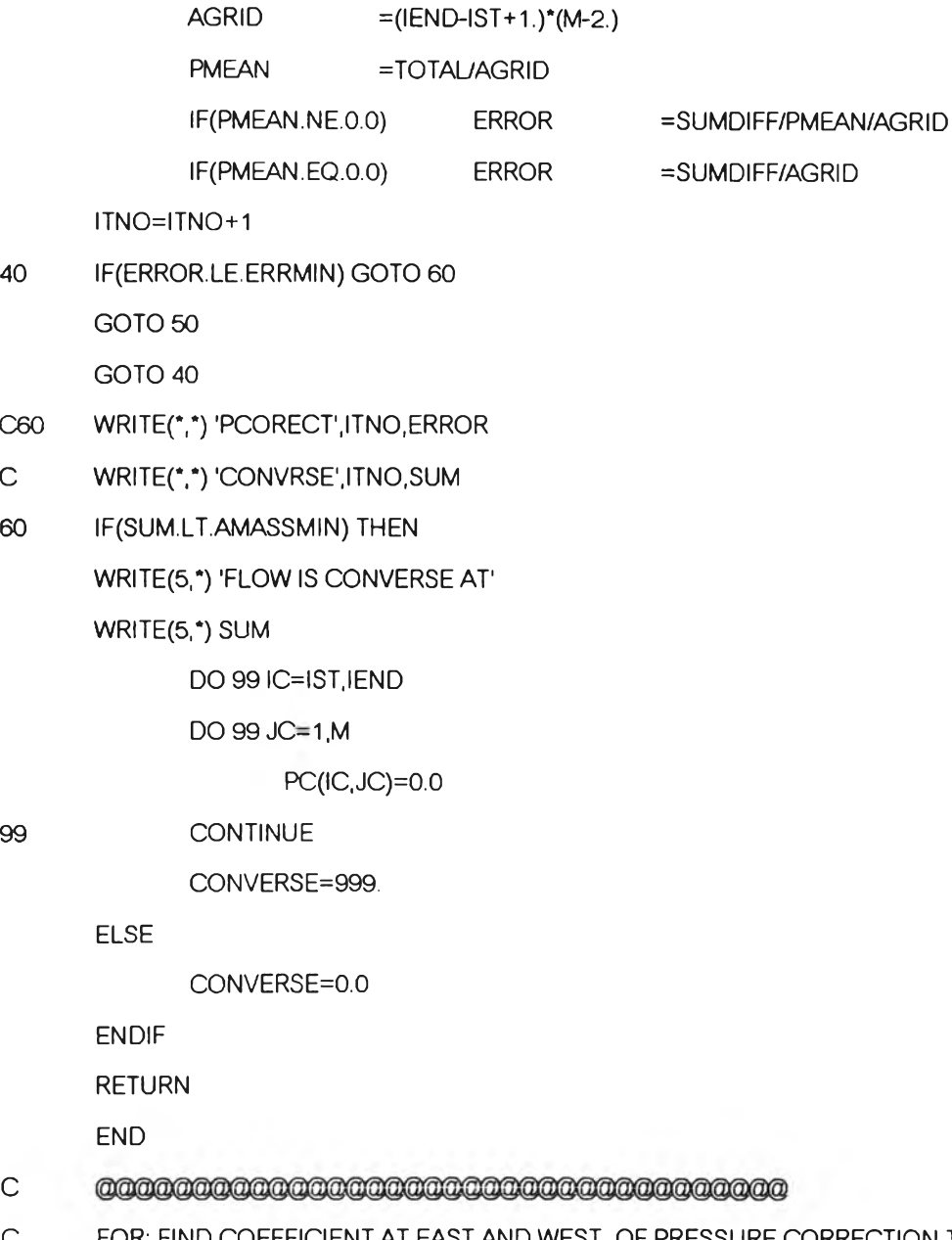

c FOR: FIND COEFFICIENT AT EAST AND WEST OF PRESSURE CORRECTION TERM SUBROUTINE AEWP (DEN, DENE, DENW, APUP, APUW, J, M, R, AE, AW)

 $PC(I, L)$  =  $FACT*ANS+(1-FACT)*PC(I, L)$ 

- 
- SUMDIFF = SUMDIFF+DIFF

 $TOTAL = TOTAL + ABS(PC(I, L))$ 

- 
- $D$  IFF  $=$  ABS(PC(I,L)-ANS)
- ANS  $=A(L)^*PC(I,L+1)+C(L)$
- DO 10 L=M-1,2,-1

10 CONTINUE 1 CONTINUE

- $DE = 0.5^{\ast}$ (DEN + DENE)
- $DW = 0.5^{\ast}$ (DEN + DENW)
- AE= R\*DE\*APUP
- AW= R\*DW\*APUW
- $IF(J.EQ.2)$   $AW=0.0$
- $IF(J.EQ.(M-1))$   $AE=0.0$

**RETURN** 

**END** 

- c
- c FOR: FIND COEFFICIENT AT NORTH AND SOUTH OF PRESSURE CORRECTION TERM SUBROUTINE ANSP(DEN, DENN, DENS, PRXN, PRXP, I, IST, IEND, RN, RS, AN, AS)
	- CALL DHEXMETER(NHIN, NHOUT, NCIN, NCOUT, DR, DZ)
	- $DN = 0.5*(DEN+DENN)$
	- $DS = 0.5^{\circ}$ (DEN + DENS)
	- AN = RN\*DN\*DZ\*PRXN
	- AS = RS\*DS\*DZ\*PRXP
	- $IF(I.EQ.IST)$   $AS=0.0$

 $IF (I.EQ.IEND)$   $AN=0.0$ 

**RETURN** 

**END** 

- c
- c FOR: FIND HELP TERM TO CONVERGENCE : MASS CONSERVE (MASS IN / MASS OUT) SUBROUTINE PRATIO(ZNEW, TNEW, IST, IEND, N, M, AL, RATIO)

REAL ZNEW(N,M-1), TNEW(N,M)

 $SUMIN = 0.0$ SUMOUT = 0.0 DO 1 I=IST, IEND  $VZIN = ZNEW(1,1)$ 

 $VZOUT = ZNEW(I, M-1)$ 

 $TZIN = TNEW(1,1)$ 

 $TZOUT = TNEW(I,M-1)$ 

CALL DHEXMETER (NHIN, NHOUT, NCIN, NCOUT, DR, DZ)

CALL RADIAL(I, RN, RS, R)

- $XIN = VZIN *2.*3.14*RP*FD(TZIN)$
- $XOUT = VZOUT*2.*3.14*RP*FD(TZOUT)$

**SUMIN =XIN +SUMIN SUMOUT =XOUT +SUMOUT 1 CONTINUE IF(AL.EQ.1) RATIO=SUMIN/SUMOUT IF(AL.NE.1) RATIO=SUMOUT/SUMIN RETURN END**  $\mathsf{C}$ **@@@@@@@@@@@@@@@@@@@@@@@@@@@@@@**@@@@ **c FOR: FIND SOURCE TERM OF PRESSURE CORRECTION ( REACH TO ZERO IF PROGRAM c CONVERSE) SUBROUTINE ABP(DP,DE,DW,DN,DS,DOLD,UW,UP,VN,VP,J,M,DT & ,RN,RS,R,AL,AB,RATIO) GALL DHEXMETER(NHIN,NHOUT,NCIN,NCOUT,DR,DZ) IF(J.EQ.2) UW=AL\*UW+(1 ,-AL)\*UP\*RATIO IF(J.EQ.(M-1)) UP=AL\*UW\*RATIO+(1.-AL)\*UP BN =-RN\*0.5\*(DN+DP)\*DZ\*VN BS = RS\*0.5\*(DS+DP)\*DZ\*VP BE =-R \*0.5\*(DE+DP)\*UP BW = R \*0.5\*(DW+DP)\*UW IF(DT.EQ.0.0) CONST=0.0 IF(DT.NE.O.O) CONST=(DOLD-DP)\*R\*DZ/DT AB =BN+BS+BE+BW+CONST RETURN END** c FOR : FIND COEFFICIENT OF p TERM SUBROUTINE APP(AE, AW,AN,AS,AP) AP =AE+AW+AN+AS RETURN END C c **FOR : USED TDMA TO SOLVE MATRIX SUBROUTINE TDMA1 (AW,AE,AP,WT,PW,PE,PP,MCOL,J)**

 $PW = AW$ 

A . **\*v**

 $PE =AE$ 

118-

 $1/9$ 

PP  $=\pmb{\wedge} \pmb{\text{P} \text{M} \text{T}}$  $IF(J.EQ.2)$  $PW=0.0$ IF(J.EQ.(MCOL-1))  $PE=0.0$ **RETURN END** 

 $\mathbf C$ 

 $\mathsf C$ 

 $\mathsf C$ 

 $\overline{C}$ 

 $0000$ 

SUBROUTINE TDMA2(CONST,AN,AS,AE,AW,AB,UN,US,UE,UW,PB,MCOL,J)

 $PB$ =AB+AN\*UN+AS\*US+CONST

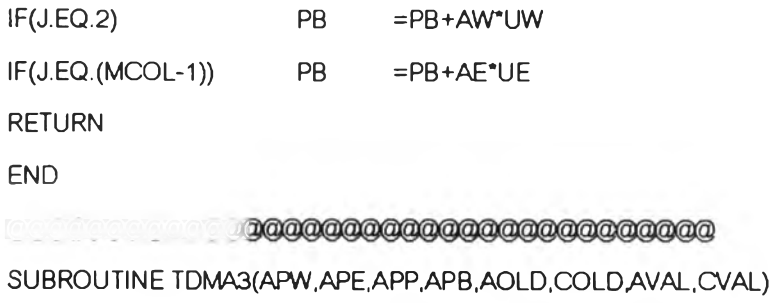

AVAL=APE/(APP-APW\*AOLD)

CVAL=(APW\*COLD+APB)/(APP-APW\*AOLD)

**RETURN** 

END

FOR : USED POWER LAW TO CALC. CONDUCT. AND CONVEC. TERM

SUBROUTINE POWLAW(FE, FW, FN, FS, DE, DW, DN, DS, ELN, ELS) IF(FN.GE.0.0) ELN=1.0 IF(FN.LT.0.0) ELN=0.0 IF(FS.GE.0.0) ELS=1.0 IF(FS.LT.0.0) ELS=0.0 CALL SUBPOWLAW(FE,DE) CALL SUBPOWLAW(FW,DW) CALL SUBPOWLAW(FN,DN)

CALL SUBPOWLAW(FS,DS)

**RETURN** 

**END** 

 $\mathsf C$ 

SUBROUTINE SUBPOWLAW(CONVEC, DIFFUS) IF(DIFFUS.NE.0.0) THEN POWERLAW=CONVEC/DIFFUS

**CALL RADIAL(I,RN,RRP,R)**

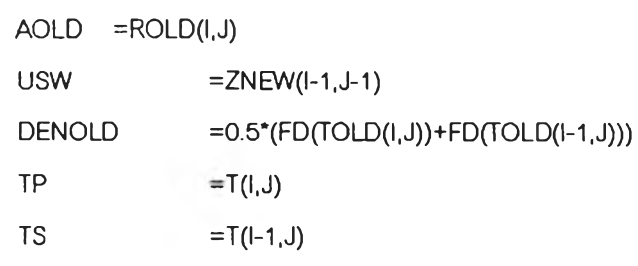

**DO 2 J=2,M-1**

DO 1 **I=IST, IEND** 

**CALL ZERO(PW,PE,PP,PB AC.M)**

**TOTAL =0.0**

50 SUMDIFF = 0.0

C

**CALL GUESSZERO(PRX,N+1,M,1lN+1)**

**CALL GUESS(RNEW,RGUESS,N+1,M,1,N+1,UNSTEADY)**

**CALL DHEXMETER(NHIN,NHOUT,NCIN,NCOUT,DR,DZ)**

**UNSTEADY=1.0**

**ERRMIN =0,00001**  $WT = 0.5$ 

**ITNO =0 FACT = 0.8** 

**REAL AGRID.ANS**

**REAL PW(M),PE(M),PP(M),PB(M),A(M),C(M)**

**REAL ZNEW(N,M-1),T(N,M),TOLD(N,M)lP(N,M)**

**REAL RNEW(N + 1,M),ROLD(N + 1,M),RGUESS(N + 1,M),PRX(N+1,M)**

**SUBROUTINE RMOMT(RNEW,ZNEW,ROLD,T,TOLD,P,PRX,N,M,AL,DT,IST,IEND)**

 $\mathbf C$ **FOR: SOLVE R-MOMENTUM**

 $\mathsf C$ 

**END**

 $\mathcal{L}_{\mathcal{L}}$ 

**RETURN**

**ENDIF**

**ENDIF**

**DIFFUS=0.0**

**ELSE**

**DIFFUS=DIFFUS\*(1 .-0.1 \*ABS(POWERLAW))\*\*5.**

**IF(ABS(POWERLAW).LE.10.) THEN**

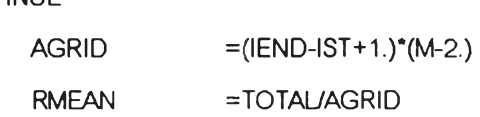

 $RNEW(l,1) = (1.-AL)^*RNEW(l,2)$  $RNEW(I, M)$   $=AL*RNEW(I, M-1)$ 

**1 CONTINUE**

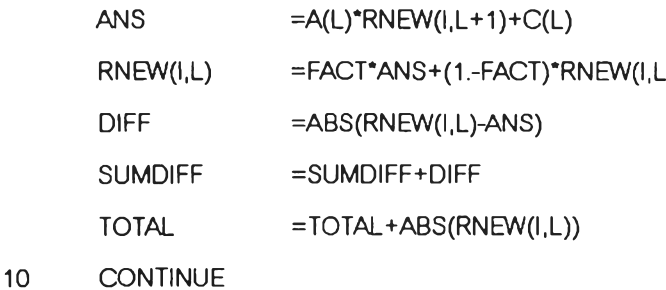

**2 CONTINUE**

C

**DO 10 L=M-1,2,-1**

**CALL TDMA3(PW(J), PE(J), PP(J), PB(J), A(J-1 ),C(J-1 ) A(J),C(J))**

**CALL TDMA1 (AW,AE,AP,WT,PW(J),PE(J),PP(J),M, J) CALL TDMA2(CONSTAN,AS,AE,AW,AB,VN,VS,VE,VW,PB(J),M,J)**

 $WTX = AP*(1.-WT)WTT*RGUESS(I,J)$ **CONST =RRP\*DZ\*(P(I-1, J)-P(l, J))+WTX**

**PRX(I,J) =RRP\*DZ\*WT/AP**

 $\begin{array}{rcl} \mathcal{M} & \mathcal{M} & \mathcal{M} \end{array} \begin{array}{rcl} \mathcal{M} & \mathcal{M} \end{array} \begin{array}{rcl} \mathcal{M} & \mathcal{M} \end{array} \end{array} \begin{array}{rcl} \mathcal{M} & \mathcal{M} \end{array} \begin{array}{rcl} \mathcal{M} & \mathcal{M} \end{array} \begin{array}{rcl} \mathcal{M} & \mathcal{M} \end{array} \begin{array}{rcl} \mathcal{M} & \mathcal{M} \end{array} \begin{array}{rcl} \mathcal{M} & \mathcal{M} \end{array}$ 

**IF(AP.EQ.0.0) AP=1.00**

c **HELP PARAMETER IN CASE VR(:) EQUAL ZERO ( IN CASE ONE DIMENTION)**

CALL FLOW(RNEW, N+1, M, I, J, VP, VE, VW, VN, VS)  $\mathsf{C}$ 

**CALL RSOURCE(UP,UW,ชร,บรพ,VP.VN.VS.DE.DW.DN,อร,DNP,DSP,SOUCE) CALL RCOEFT(J,M,AE,AW,AN,AS,DE,DW,DN,DS,DNP,DSP,SNEW,SOLD,SOUCE & ,AOLD,AL,AP,AB)**

**& AE, AW, AN, AS)**

**CALL RDIFFUS(T,N,M,I,J,RRP,RRN,RRS,RR,RN,DE,DW,DN,DS,DNP,DSP) CALLRCONVEC(T,UP,UW,US,USW,VP,VN,VS,RRN,RRS,RR,N,M,I.J,**

CALL ZFLOW(ZNEW,N,M,I,J,UP,UE,UW,UN,US) **CALL FL0W(RGUESS,N+1 ,M,I, J,VP,VE,VW,VN,VS)**

CALL RTIME(TP,TS,DENOLD,RR,DT,SNEW,SOLD)

CALL RRADIA(I, RRN, RRS, RR)

 $\mathcal{L}$ 

ERROR = SUMDIFF/RMEAN/AGRID

**ELSE** 

 $\tilde{\zeta_1}$ 

ERROR = SUMDIFF/AGRID

**ENDIF** 

ITNO=ITNO+1

40 IF(ERROR.LE.ERRMIN) GOTO 60

GOTO 50

GOTO 40

60 **RETURN** 

 $\,$  &

END

- C <u>ugar menggaraan d</u>
- $\mathsf{C}$ FOR : FIND COEFFICIENT TERM OF R-MOMENTUM EQ.

SUBROUTINE RCOEFT(J,M,FE,FW,FN,FS,DE,DW,DN,DS,DNP,DSP,CONTNEW,

CONTOLD, SOURCE, VROLD, AL, AP, AB)

```
CALL POWLAW(FE, FW, FN, FS, DE, DW, DN, DS, ELN, ELS)
```
CALL POWLAW(FE, FW, FN, FS, DE, DW, DNP, DSP, ELN, ELS)

 $IF(J.EQ.2)$  $FW=(1.-AL)^*FW$ 

IF(J.EQ.(M-1)) FE=AL\*FE

- **AE**  $=$ -FE\*(1,-AL)+DE
- AW  $= FW^*AL+DW$
- $=$ -FN\*(1.-ELN)+DN **AN**
- $AS$  $=$  FS\*ELS+DS

IF(J.EQ.2)  $AW=0.0$ 

 $IF(J.EQ.(M-1))$   $AE=0.0$ 

**AP** = AE+AW+(FE-FW)+(FN\*ELN-FS\*(1.-ELS))+DNP+DSP+CONTNEW

- $AB$ = CONTOLD\*VROLD+SOURCE
- AP=AP+AL\*(FW+2.\*DW) IF(J.EQ.2)
- IF(J.EQ.(M-1)) AP=AP+(1.-AL)\*(2.\*DE-FE)
- FE.  $=AE$
- ${\sf FW}$  $=AW$
- **FN**  $=AN$
- **FS**  $=AS$

**RETURN** 

**END** 

 $\sqrt{2}$ 

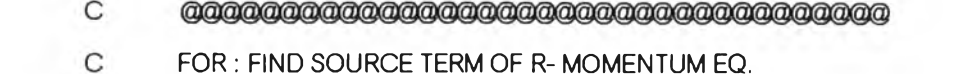

**& 1SOURCE)**

**SUBROUTINE RSOURCE(UP,UW,US,USW,VP,VN,VS,DE,DW,DN,DS,DNP,DSP**

**CALL DHEXMETER(NHIN,NHOUT,NCIN,NCOUT,DR,DZ) RSORCE=(DN\*VN-DNP\*VP)-(DSP\*VP-DS\*VS) ZSORCE=(DE\*(UP-US)-DW\*(UW-USW))\*DZ/DR SOURCE =ZSORCE+RSORCE RETURN END** C C FOR : FIND COEFFICIENT OF TIME TERM OF R- MOMENTUM EQ. SUBROUTINE RTIME(TP,TS,DENOLD,RR,DT,VLNEW,VLOLD) CALL DHEXMETER(NHIN,NHOUT,NCIN,NCOUT,DR,DZ) IF(DT.NE.O.) THEN VLNEW =0.5\*(FD(TP)+FD(TS))\*RR\*DZ/DT VLOLD =DENOLD\*RR\*DZ/DT ELSE  $VLNEW = 0.0$ VLOLD =0.0 ENDIF RETURN

END

8

 $\mathsf C$ **โ®!®!®**

 $\mathbf{C}$ FOR : FIND DIFFUSTION TERM OF R- MOMENTUM EQ.

SUBROUTINE RDIFFUS(T,N,M,I, J,RRP,RRN,RRS,RR,RN,DE,DW,DN,DS

,DNP,DSP)

**REAL T(N,M)**

CALL DHEXMETER(NHIN,NHOUT,NCIN,NCOUT,DR,DZ)

**CALL ATEMP(T,N,M,I,J,TP,TE,TW,TN,TS)**

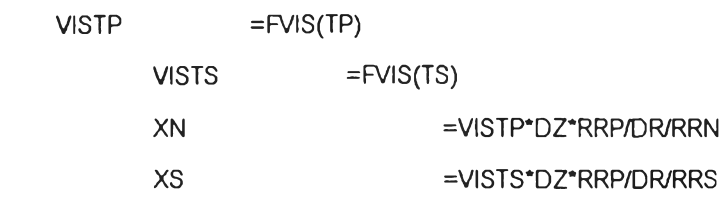

**DE =(VISTP+VISTS+FVIS(T (1-1, J+1 ))+FVIS(TE))\*RR/4./DZ**

 $\mathsf C$ 

**DN =XN\*RN DNP =XN\*RRP DS =XS\*(RRP-DR) DSP =XS\*RRP RETURN END** c **FOR : FIND CONVECTION TERM OF R- MOMENTUM EQ.**  $\mathsf C$ **SUBROUTINE RCONVEC(T,UP,บพ,บร,บรพ,VP.VN.VS.RRN.RRS.RR.N.M.I.J & 1 FE.FW.FN.FS) REAL T(N,M) CALL DHEXMETER(NHIN,NHOUT,NCIN,NCOUT,DR,DZ)** CALL ATEMP(T,N,M,I,J,TP,TE,TW,TN,TS) **DENP =FD(TP) DENS =FD(TS) VPDENPS =VP\*(DENP+DENS) RRP =0.5\*(RRN+RRS) FE=RR\*0.25\*(US\* (DENS+FD(T(I-1,J+1)))+UP\*(DENP+FD(TE))) FW=RR\*0.25\*(USW\*(DENS+FD(T(I-1, J-1)))+UW\*(DENP+FD(TW))) FN=DZ'RRP\*0.25\*(VPDENPS+VN\*(DENP+FD(TN))) FS=DZ\*RRP\*0.25\*(VPDENPS+VS\*(DENS+FD(T(I-2,J)))) RETURN END**  $\mathsf C$ C **FOR : CORRECTED VELOCITY AND PRESSURE BY ADD TO PRESSURE CORECTION** C **TERM SUBROUTINE CORECT(ZNEW,RNEW,PNEW,PC,APU,PRX,AL,1ST, IEND.N.M) REAL ZNEW(N,M-1),RNEW(N + 1,M),PNEW(N,M),PC(N,M),AL REAL APU(N,M-1),PRX(N+1,M) INTEGER IST.IEND CALC.:**  $\mathbf{C}$ **WT - WEIGHTING FACTOR OF PRESSURE**  $\mathbf{C}$ **Z-MOMENT CORRECT : ZNEW(:) =ZNEW(:)+APU(:)** C

**□ พ =(VISTP+VISTS+FVIS(T(l-1,J-1))+FVIS(TW))\*RR/4./DZ**

**R-MOMENT CORRECT : RNEW(:) =RNEW(:)+PRX(:)** $_{\rm c}$ 

 $\mathcal{L}_{\varphi}$ 

 $\sim$ 

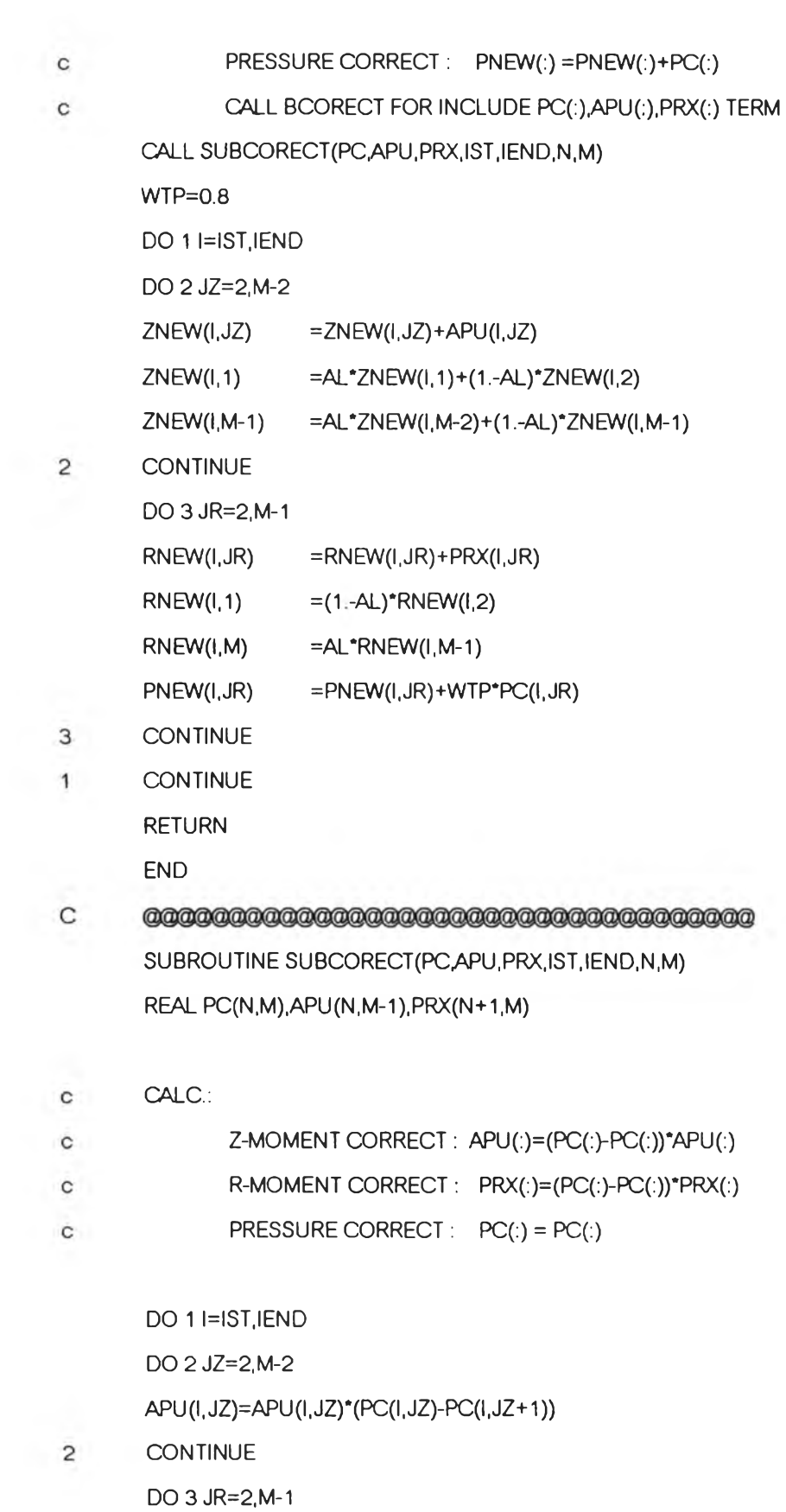

 $\mathsf{PRX}(\mathsf{I},\mathsf{JR})\text{=} \mathsf{PRX}(\mathsf{I},\mathsf{JR})\text{*}(\mathsf{PC}(\mathsf{I}\text{-}1,\mathsf{JR})\text{-}\mathsf{PC}(\mathsf{I},\mathsf{JR}))$ 

 $\mathbf{3}$ **CONTINUE** **RETURN** 

END

โ ® ® ® ® ® ® ® ® ® ® ® ® ® ® ® ® :® ® ® ® ® ® :® ® ® ® ® ® :® ® ® :® ® :® :® ® ] **C** SET MATRIX TO ZERO:

SUBROUTINE GUESSZERO(PC,N,M,1ST,IEND) REAL PC(N,M)

- c PC(:) METRIX WILL SET TO ZERO
- c N NO. OF GRID IN RADIAL DIRECTION
- C M NO. OF GRID IN RADIAL DIRECTION
- c 1ST START GRID WILL BE SET
- c IEND END GRID WILL BE SET

DO 1 l=IST,IEND

DO 1 ป=1,M

PC(l,J)=0.0

- 1 CONTINUE
	- RETURN

END

- c **ร:®®®:®®®®®®®® ร®®:®®®:®®®®®®:®®:®®®:®®®:®®**
- c FOR: CALC Z-MOMENTUM EQ.

SUBROUTINE ZMOMT(ZNBV,RNEW,ZOLD,TNEW,TOLD,P,APU.N,M,AL,

& DT.IST.IEND.WT)

REAL ZNEW(N,M-1),RNEW(N+1,M),ZOLD(N,M-1),ZGUESS(N,M-1)

REAL TNEW(N,M), TOLD(N,M), P(N,M), APU(N,M-1)

REAL ZMEAN,ERROR,AGRID

REAL PW(M-1), PE(M-1), PP(M-1), PB(M-1), A(M-1), C(M-1)

 $ITNO =0$ 

#### $FACT =0.6$

#### ERRMIN =0.00001

CALL GUESS(ZNEW,ZGUESS,N,M-1,1,N,1.)

CALL GUESSZERO(APU, N, M-1, 1, N)

- c
- 50  $SUMDIFF$  =0.0

TOTAL =0.0

CALL ZERO(PW,PE,PP,PBAC,M-1)

$$
DO 1 I = IST, IEND
$$
  

$$
DO 2 J = 2, M - 2
$$
  

$$
AOLD = ZOLD(I, J)
$$

 $VNE = RNEW(I+1,J+1)$ DENOLD  $=0.5^{\bullet}(FD(TOLD(I,J)) + FD(TOLD(I,J+1)))$  $TP = TNEW(I,J)$ 

- CALL RADIAL(I,RN,RS,R)
- 
- 
- 
- 
- 
- 
- 
- 
- 
- 
- 
- 
- 
- 
- 
- 
- 

CALL ZFLOW(ZGUESS,N,M,I,J,UP,UE,UW,UN,US)

CALL ZDIFFUS(TNEW,AL,R,RN,RS,N,M,I,J,DE,DW,DN,DS)

CALLZCONVEC(TNEW,UP,UE,UW,VP,VE,VN,VNE,N,M,l,J,AE,AW,AN,AS)

CALL ZCOEFT(AE,AW,AN,AS,DE,DW,DN,DS,SNEW,SOLD,SOUCEAOLD,AL,AP,AB)

CALL ZSOURCE(UP,UE,UW,VP,VE,VN,VNE,DE,DW,DN,DS,SOUCE)

CALL FLOW(RNEW, N+1, M, I, J, VP, VE, VW, VN, VS)

CALL ZTIME(TP,TE,DENOLD,DT.R.SNEW,SOLD)

CALL ZFLOW(ZNEW,N,M,I,J,UP,UE,UW,UN,US)

 $APU(I, J) = R/AP^*WT$ 

- 
- 
- 
- 
- - -
- -
- $TE = TNEW(l, J+1)$
- 
- 
- 
- -
	-
- -
	-
	-
	-
	-

 $WTX = AP^*(1.-WT)WT^*ZGUESS(I,J)$ 

 $CONST = R^{*}(P(I,J)-P(I,J+1))+WTX$ 

CALL TDMA1 (AW,AE,AP,WT PW(J),PE(J),PP(J),M-1,J) CALL TDMA2(CONST,AN,AS,AE,AW,AB,UN,US,UE,UW,PB(J),M-1,J)

```
CALL TDMA3(PW(J),PE(J),PP(J),PB(J),A(J-1),C(J-1)A(J),C(J))
```
- 2 CONTINUE
	- DO 10 L=M-2,2,-1
		- $ANS = A(L)^*ZNEW(I,L+1)+C(L)$
		-
		- DIFF =ABS(ZNEW(I,L)-ANS)
		-
		- SUMDIFF = SUMDIFF+DIFF
		- $ZNEW(I,L)$  =FACT\*ANS+ $(1 FACT)$ \*ZNEW $(I,L)$
		-
	- TOTAL =TOTAL+ABS(ZNEW(I,L))
- 10 CONTINUE
	- -
- - $ZNEW(1,1)$  =AL\*ZNEW(I,1) +(1.-AL)\*ZNEW(I,2)
	- $ZNEW(I,M-1)$  =AL\*ZNEW(I,M-2) +(1.-AL)\*ZNEW(I,M-1)
- 1 CONTINUE
	- $AGRID = (IEND-IST+1.)^*(M-3.)$ ZMEAN =TOTAL/AGRID

128

=SUMDIFF/ZMEAN/AGRID

**ERROR** 

IF(ERROR.LE.ERRMIN) GOTO 60

 $ITNO=ITNO+1$ 

40

60

 $\mathbf C$  $\mathsf{C}$ 

 $\mathsf C$  $\mathsf C$ 

โ®®®®:®®®®®®®®®®®®®®®®®®:®®®®®®®®®®®®:®®] C FOR : FIND CONVECTION TERM OF Z-MOMENTUM EQ. SUBROUTINE ZCONVEC(TNEW,UP,UE,UW,VP,VE,VN,VNE,N,M,I,J,FE,FW,FN,FS) REAL TNEW(N,M) CALL RADIAL(I,RN,RS,R) CALL DHEXMETER(NHIN,NHOUT,NCIN,NCOUT,DR,DZ) CALL ATEMP(TNEW.N,M,I,J,TP,TE,TW,TN,TS)  $RP = (RN+RS)/2.$ DENP =FD(TP) DENE =FD(TE) UPDENP=UP\*(FD(TP)+FD(TE)) FE=R\*0.25\*(UPDENP+UE\*(DENE+FD(TNEW(l,J+2)))) FW=R\*0.25\*(UPDENP+UW\*(DENP+FD(TW))) FN=DZ\*RP\*0.25\*(VN\*(DENP+FD(TN))+VNE\*(DENE+FD(TNEW(I+1,J+1)))) FS=DZ\*RP\*0.25\*(VP\*(DENP+FD(TS))+VE\*(DENE+FD(TNEW(I-1,J+1)))) IF(I.EQ,1) FS=0.0 RETURN END **@@@@@ ร®®®®®®®®®®®®®®®® ร®®®®®®®®:®:®®:®:®** С C FOR : FIND COEFFICIENT OF TIME TERM OF Z-MOMENTUM EQ. SUBROUTINE ZTIME(TP, TE, DENOLD, DT, R, VLNEW, VLOLD) CALL DHEXMETER(NHIN, NHOUT, NCIN, NCOUT, DR, DZ) IF(DT.NE.O.) THEN RDZBYDT=R\*DZ/DT VLNEW =0.5\*(FD(TP)+FD(TE))\*RDZBYDT VLOLD =DENOLD\*RDZBYDT ELSE VLNEW =0.0 VLOLD =0.0 ENDIF RETURN END  $\mathbf C$ ร:®®:®:®®:®:®:®:®®®®:ร®®:®®®®®®®®®:®:®:®:®®®:®:®®:®:®

C FOR : FIND DIFFUSTION TERM OF Z-MOMENTUM EQ. SUBROUTINE ZDIFFUS(TNEW,AL,R,RN,RS,N,M,I,J,DE,DW,DN,DS)

C

CALL ATEMP(TNEW,N,M,I,J,TP,TE,TW,TN,TS) RBYDZ =R/DZ DZBYDR=DZ/4./DR VISTP =FVIS(TP)

REAL TNEW(N,M)

CALL DHEXMETER(NHIN, NHOUT, NCIN, NCOUT, DR, DZ)

DN=(VISTPTE+FVIS(TN)+FVIS(TNEW(I+1,J+1)))\*RN\*DZBYDR

DS=(VISTPTE+FVIS(TS)+FV!S(TNEW(I-1,J+1)))\*RS\*DZBYDR

DS=0.0

DN=2.\*DN DS=2.\*DS DN=2.\*DN

DW=AL\*DW

**WRITE(\*,\*)'2.Calc. steady state and unsteady state continue.1**

c *wmmmmmmmmmmmmmwmwm&mmm*

DE=(1-AL)\*DE

INPUT VALUE

VISTE =FVIS(TE)

DE=VISTE\*RBYDZ

VISTPTE=VISTP+VISTE

DW=VISTP\*RBYDZ

IF(I.EQ.(NHIN-1))

IF(I.EQ.(NCIN-1))

IF(I.EQ.(NHOUT+1))

SUBROUTINE STUDYNO(STEAD)

**WRITE(\*1\*)'รelect one choice for calc. '**

**WRITE(\*1\*)ฯ .Calc, only steady state.1**

WRITE(\*,\*)'Please enter choice = '

c

 $\tilde{\tilde{\gamma}}_o$ 

B.c.

IF(I.EQ.1)

IF(J.EQ.2)

RETURN

END

IF(J.EQ.(M-2))

**REAL STEAD**

READ (\*1\*) STEAD

RETURN

END

c c c

- $\mathsf C$ SUBROUTINE INPCONST(QHIN,QCIN,THIN,TCIN,AL,DT) REAL QHIN, UCIN, AL, UT, THIN, TUIN
- c INPUT:
- C 1.HOT FLOW RATE.(LITE/MIN)
- C 2.COLD FLOW RATE.(LITE/MIN)
- C 3.HOT FLUID TEMPERATURE.(C)
- c 4.COLD FLUID TEMPERATURE.(C)
- C 5.INDEPENDENT WITH TIME:DT=0.0

WRITE(\*,\*)'INPUT HOT FLOW RATE.(LITE/MIN)'

READ (\*,\*) QHIN

WRITE(\*1\*)'INPUT HOT FLUID TEMPERATURE.(C)'

READ (\*,\*) THIN WRITE(\*,\*)'INPUT COLD FLOW RATE.(LITE/MIN)' READ (\*,\*) QCIN WRITE(\*,\*)'INPUT COLD FLUID TEMPERATURE.(C)' READ (\*,\*) TCIN WRITE(\*1\*)'COUNTER CURRENT OR CO-CURRENT'

WRITE(\*,\*)'INPUT "1" FOR CO- CURRENT' WRITE(\*,\*)'INPUT "2' FOR COUNTER CURRENT'  $READ$   $(*,*)$  AL RETURN END

- C SUBROUTINE NEWINPUT(QHIN, QCIN, THIN, TCIN, CHOICE) REAL QHIN.QCIN.THIN.TCIN
- c INPUT:NEW DATA THAT VARIES WITH TIME.(UNSTEADY STATE)
- c CHOICE 1 : VARIES HOT TEMP.(C)
- c CHOICE 2:VARIES FLOE RATE OF HOT FLUID.(LITEMN)
- c CHOICE 3:VARIES FLOW RATE OF COLD FLUID.(LITE/MIN)
- C CHOICE 4: VARIES ALL CASE WRITE (\*,\*)'INPUT NEW CONDITION FOR UNSTEADY STATE.' WRITE (\*,\*)'SELECT 1 CHOICE' WRITE (\*,\*)'SELECT NO.1 FOR VARIES TEMP.OF HOT FLUID.'

WRITE (\*,\*)'SELECT NO.4 FOR VARIES ALL CASE.' WRITE  $(*,*)$ 'PLEASE ENTER CHOICE =' READ (\*,\*) CHOICE IF(CHOICE.EQ. 1 OR .CHOICE.EQ.4.) THEN WRITE(\*,\*)'INPUT HOT FLUID TEMPERATURE.(-C)' READ (\*,\*) THIN ENDIF IF(CH0ICE.EQ.2.0R .CHOICE.EQ.4.) THEN WRITE(\*,\*)'INPUT HOT FLUID RATE.(LITE/MIN)' READ (\*,\*) QHIN ENDIF IF(CH0ICE.EQ.3.0R .CHOICE.EQ.4.) THEN WRITE(\*1\*)'INPUT COLD FLUID RATE.(LITE/MIN)' READ (\*,\*) QCIN ENDIF WRITE(\*,\*)'INPUT NEW COLD FLUID TEMPERATURE.(-C:MAY BE CHANGE)' READ (\*,\*) TCIN RETURN END c FOR UNSTEADY STATE CASE INPUT TIME THAT WHAT KNOW SOLUTIONS .

WRITE (\*,\*)'SELECT NO.2 FOR VARIES FLOW RATE OF HOT FLUID.'

WRITE (\*,\*)'SELECT NO.3 FOR VARIES FLOW RATE OF COLD FLUID.'

C

SUBROUTINE ATTIME(TIMEEND) REAL TIMEEND WRITE(\*,\*)'INPUT TIME THAT WANT TO KNOW RESULT:(SEC)' READ (\*,\*) TIMEEND RETURN END

C

SUBROUTINE THOTCHAGE(TNEW, THNEW, TCNEW, AL, N, M) REAL TNEW(N.M) CALL DHEXMETER(NHIN, NHOUT, NCIN, NCOUT, DR, DZ) DO 1 l=1,NHIN-1 TNEW(I,1)=THNEW

**โ®!®!®!®!®!®®!®!®!®!®!®!®โ®®!®!®!®!®!®!®!®!®!®!®!®!®!®!®®!®!®!®!®!®®]**

- **CONTINUE**  $\mathbf 1$
- $\mathsf C$ DO 2 IC=NHOUT+1, NCIN-1
- TNEW(IC,1)=AL\*TCNEW+(1,-AL)\*TNEW(IC,1)  $\mathsf C$
- $\mathsf C$ TNEW(IC,M)=AL\*TNEW(IC,M)+(1.-AL)\*TCNEW
- C2 CONTINUE

**RETURN** 

**END** 

 $\mathsf{C}$ SUBROUTINE HOTVZNEW(QHNEW,QHOLD, TIMESTEP, DT, VZIN) REAL QHNEW, QHOLD, TIMESTEP, DT, VZIN CALL HOTVELO(QHNEW, VHNEW) CALL HOTVELO(QHOLD, VHOLD) CALL VARIEFLOW(VHNEW VHOLD, TIMESTEP, DT, DIFFVELO) VZIN=VZIN+(VHNEW-VHOLD)/(TIMESTEP/DT)

**RETURN** 

**END** 

- $\mathsf{C}$ 
	- SUBROUTINE VARIEFLOW(VZNEW,VZOLD, TIMESTEP, DT, DIFFVELO) REAL VZNEW, VZOLD, TIMESTEP, DT, DIFFVELO

 $\mathsf{C}$ CALC:

- $\mathsf C$ 1. VELOCITY CHANGE IN TIME STEP : VELOCITY/TIMESTEP
- 2. VELOCITY CHANGE PER ITERATIVE: VELOCITY/(TIMESTEP/DT)  $\mathsf{C}$ DIFFVELO=(VZNEW-VZOLD)/(TIMESTEP/DT)

**RETURN** 

END

 $\overline{C}$ SUBROUTINE TCDCHAGE(TNEW,N,M,TCNEW,AL) REAL TNEW(N,M)

CALL DHEXMETER(NHIN, NHOUT, NCIN, NCOUT, DR, DZ)

DO 10 I=NHOUT+1, NCIN-1

 $TNEW(I, 1) = AL^*TCNEW + (1 - AL)^*TNEW(I, 1)$ 

TNEW(I,M)=AL\*TNEW(I,M)+(1,-AL)\*TCNEW

 $10<sup>1</sup>$ **CONTINUE RETURN END** 

3

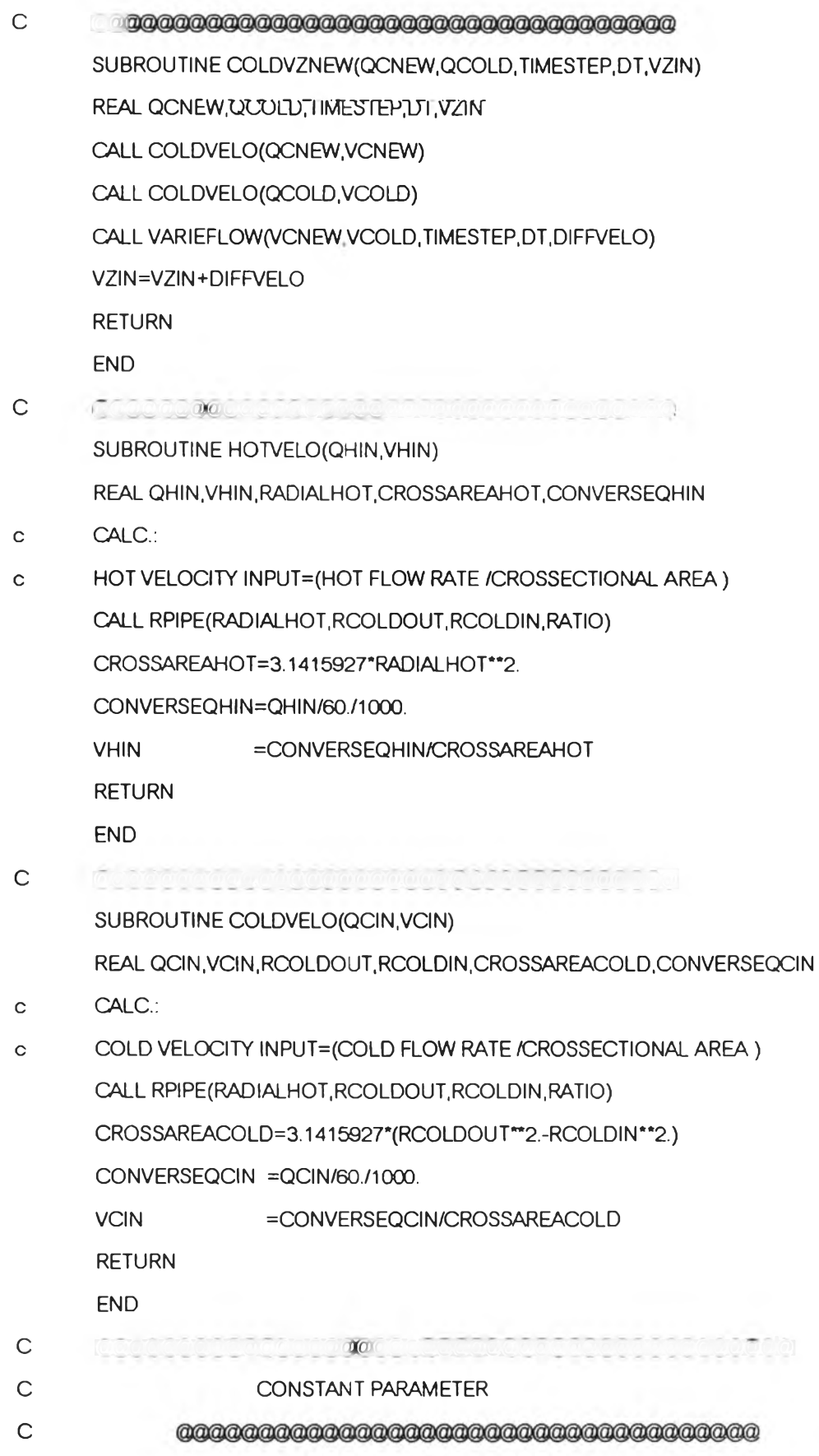

 $\mathcal{D}^{\mathcal{E}}_{\mathcal{E}}$ 

SUBROUTINE DHEXMETER(NHIN, NHOUT, NCIN, NCOUT, DR, DZ)

 $134.$ 

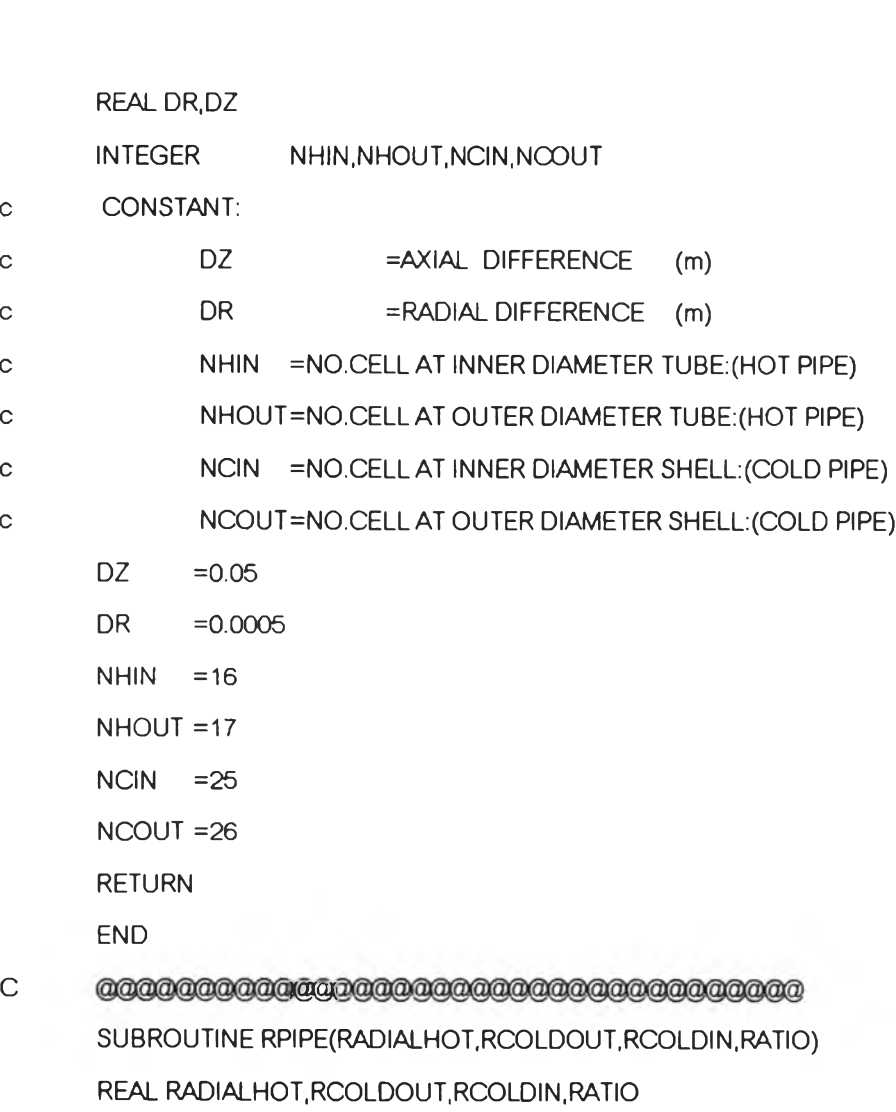

- **C CALC:**
- **C RADIAL OF HOT TUBE AND COLD SHELL.**

**CALL DHEXMETER(NHIN, NHOUT,NCIN,NCOUT,DR,DZ)**

- **RADIALHOT =DR\*(NHIN-1.)**
- **RCOLDOUT =DR\*(NCIN-1.)**
- **RCOLDIN =DR\*NHOUT**
- **RATIO =RCOLDIN/RCOLDOUT**
- **RETURN**

**END**

**C**

- **C**
- **C READ MATRIX**

**SUBROUTINE ATEMP(T,N,M.I.J.TP,TE,TW,TN.TS)**

**REAL T(N,M)**

- C 1.Z-VELOCITY(M/SEC)
- C WRITE:

C

REAL ZNEW(N,M-1),RNEW(N + 1,M),PNEW(N,M),TNEW(N,M)

c WRITE RESULT

**โ®:®:®]®J**

- 
- SUBROUTINE WUNSTED(ZNEW,RNEW,PNEW,TNEW,N,M)
- UW=A(I,J-1)
- REALA(N.M)
- 
- 
- 
- 
- 
- UP=A(I,J)
- 
- 
- 
- 
- 
- 
- 
- UE=A(I,J+1)
- 
- 
- 
- 
- 
- -
- 
- 
- 

 $UN=A(1+1, J)$ US=A(I-1,J)

RETURN

END

- 
- 
- 
- 
- 
- 
- 
- 
- 
- 
- 
- 
- 
- 
- 
- 
- 
- 
- 
- **[@g(g@KC@***'ร!ร!***S3S3iggj;@3SMS]ร]ร]ร** SUBROUTINE FLOW(A,N,M,I,J,UP,UE,uw,UN,US)

RETURN

END

 $UN=VZ(1+1, J)$ 

IF(I.EQ.1) US=UP

UW=VZ(I,J-1)

US=VZ(I-1,J)

- UE=VZ(I,J+1)
- 
- UP=VZ(I,J)
- REAL VZ(N,M-1)
- SUBROUTINE ZFLOW(VZ,N,M,l,J,UP.UE.UW,UN,US)
- 
- END
- RETURN
- 
- 
- 
- 
- 
- 
- 

 $\mathsf C$ 

C

- 
- 
- 
- 
- 
- F(I.EQ.1) TS=TP
- 
- $TS = T(1-1, J)$
- 
- 
- 
- $TN = T(1+1, J)$
- $TW = T(l, J-1)$
- 
- $TE = T(l, J+1)$
- 

 $\sum_{\alpha=1}^{N-1}$ 

c 2.R-VEL0CITY(M/SEC)

c 4.TEMPERATURE(C)

RETURN

END

c WRITE:

 $\mathsf C$ c c c

C

**c**

c

RETURN

GUESS:

END

- 
- C 3.PRESSURE (KG/(M\*SEC^2.))

1000 F0RMAT(2X,'Z FL0W',/26(1X,F7.5)) 2000 F0RMAT(2X,'R FLOW',/27(1X,F8.6)) 3000 FORMAT(2X,'PRESS ',/26(1X,F10.5)) 4000 F0RMAT(2X,'TEMP ',/26(1X,F6.3))

> 1 ,Z-VELOCITY(M/SEC) 2. R-VEL0CITY(M/SEC)

4. TEMPERATURE(C)

3. PRESSURE (KG/(M\*SEC^2.))

WRITE(1,1000)((ZNEW(I,J),I=1,N),J=1,M-1) WRITE(2,2000)((RNEW(I,J),I=1,N+1),J=1,M)

WRITE(3,3000)((PNEW(I,J),I=1,N),J=1,M) WRITE(4,4000)((TNEW(I,J),I=1,N),J=1,M)

SUBROUTINE GUESSTNEW(THIN, TCIN, TNEW, N, M)

F0RMAT(2X,'Z FLOW',/26(1X,F7.5)) FORMAT(2X,'R FL0W',/27(1X,F8.6)) F0RMAT(2X,'PRESS ',/26(1X,F10.5)) FORMAT(2X,'TEMP ',/26(1X,F6.3))

REAL TNEW(N,M),THIN,TCIN

WRITE(111,1000)((ZNEW(I,J),I=1,N),J=1,M-1) WRITE(112,2000)((RNEW(I,J),I=1,N+1),J=1,M)

 $WRITE(113,3000)((PNEW(I,J),I=1,N),J=1,M)$ WRITE(114,4000)((TNEW(I,J),I=1,N),J=1,M)

BB*fflsass&E/smSB* SUBROUTINE WSTEADY(ZNEW,RNEW,PNEW,TNEW,N,M)

REAL ZNEW(N,M-1),RNEW(N + 1,M),PNEW(N,M),TNEW(N,M)

c TEMP. OF FLUID IN TUBE EQUAL THIN

c TEMP. OF SOLID AND FLUID IN SHELL EQUAL TCIN

CALL DHEXMETER(NHIN,NHOUT,NCIN,NCOUT,DR,DZ)

DO 1 J=1,M

DO 2 IH=1 .NHIN-1

TNEW(IH,J)=THIN

2 CONTINUE DO 3 l=NHIN,NCOUT

 $TNEW(I,J) = TCIN$ 

- 3 CONTINUE
- 1 CONTINUE

RETURN

END

C 

SUBROUTINE GUESSPNEW(PNEW,VHIN,THIN,VCIN.TCINAL.N.M)

REAL PNEW(N,M),ALENGHT,ANT,APLUS,BPLUS,AL

CALL DHEXMETER(NHIN,NHOUT,NCIN,NCOUT,DR,DZ)

CALL RPIPE(RADIALHOT,RCOLDOUT,RCOLDIN,RATIO)

ALENGHT=DZ\*M

 $BAT = 1.-RATIO^{**}2.$ 

CPLUS =(1 -RATIO\*\*4.)/BAT-BAT/log(1 ./RATIO)

DO 1 J=1,M

DO  $21=1, N$ 

PNEW(l,J)=0.0

2 CONTINUE

 $ANT = (J-1.)/(M-1.)$ 

APLUS =1.-ANT

BPLUS =AI\*(1.-2.\*ANT)+ANT

```
DO 10IH=1,NHIN-1
```
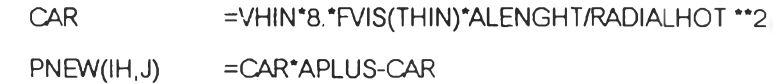

10 CONTINUE

DO 20 IC=NHOUT+1,NCIN-1

FAN =VCIN\*8.\*FVIS(TCIN)\*ALENGHT/CPLUS/RCOLDOUT\*\*2. BAN =FAN\*BPLUS

 $PNEW(IC, J)$  = BAN-FAN

- 20 CONTINUE
- 1 CONTINUE

RETURN

END

 $\mathsf C$ 

SUBROUTINE GUESSRNEW(RNEW,N,M)

REAL RNEW(N+1,M)

- c GUESS:
- c PRESSURE AT FRIST CALC.(RNEW(:))

DO 1 IA=1,N DO 1 JA=1,M

- RNEW(IA,JA)=0.0
- 1 CONTINUE

RETURN

END

c *ûWSÏSmSi.* SUBROUTINE GUESSZNEW(ZNEW, VHIN, VCIN, AL, N, M) REAL ZNEW(N,M-1),AL

CALLDHEXMETER(NHIN,NHOUT,NCIN,NCOUT,DR,DZ)

CALL RPIPE(RADIALH0T,RC0LD0UT,RC0LDIN,RATIO)

- c GUESS:
- c 1. HOT TUBE
- c ASSUME : PARABOLIC VELOCITY PROFILE ALONG THE TUBE EXCEPT Z=0.0(INPUT)
- c DETERMINE: VELOCITY INPUT IN HOT PIPE EQUAL ALL CROSSECTION.
- c 2. COLD SHELL
- c DETERMINE: VELOCITY INPUT IN COLD PIPE EQUAL ALL CROSSECTION.  $DO 1 J=1,M-1$ 
	- DO 2 IA=1,N
	- ZNEW(IA,J)=0.0
- 2 CONTINUE
	- DO 3 IB=1,NHIN-1

CALL RADIAL(IB, RN, RS, R)

ZNEW(IB, J)=2.\*VHIN\*(1.-((RN+RS)/2./DR/(NHIN-1))\*\*2.)

ZNEW(IB, 1)=VHIN

#### 3 CONTINUE

DO 4 IC=NHOUT+1, NCIN-1

CALL RADIAL(IC, RN, RS, R)

SRATIO=0.5\*(RN+RS)/RCOLDOUT

- **FAT** =1.-SRATIO\*\*2.+(1.-RATIO\*\*2.)/LOG(1./RATIO)\*LOG(SRATIO)
- **BAT**  $=1.-RATIO**2.$
- CPLUS = (1.-RATIO\*\*4.)/BAT-BAT/log(1./RATIO)
- APPLE =FAT/CPLUS
- COOK = 2.\*VCIN\*APPLE
- $ZNEW(IC, J)$ =COOK\*AL+(AL-1)\*COOK
- $ZNEW(IC, 1)$  $=AL^{\ast}VCN+(1,-AL)^{\ast}ZNEW(IC,1)$
- ZNEW(IC,M-1)=AL\*ZNEW(IC,M-1)+(AL-1.)\*VCIN
- **CONTINUE**  $\overline{\mathcal{A}}$
- **CONTINUE**  $\mathbf{1}$ 
	- **RETURN**

END

- $\mathsf{C}$ SUBROUTINE GUESS(ANEW, AOLD, NROW, MCOL, IST, IEND, UNSTEADY) REAL ANEW(NROW, MCOL), AOLD(NROW, MCOL), UNSTEADY
- C MEAN:
- C NROW :NO.ROW OF A(:)
- : NO.COLUMN OF A(:) C MCOL
- C IST :NO.ROW START CALC.
- $\mathsf{C}^-$ **IEN** :NO.ROW END CALC.

 $\mathsf{C}$ UNSTEADY:

- $\mathsf C$ 1. UNSTEADY = 0.0 : CALC. STEADY STATE SO
- $\mathsf{C}$ AOLD(:) EQUAL ZERO AT STEADY STATE
- $\mathsf{C}$ 2. UNSTEADY = 1.0 : CALC. UNSTEADY STATE SO
- $\mathsf C$ AOLD(:) EQUAL ANEW(:) AT PREVIOUS TIME

IF(UNSTEADY.EQ.0.0)THEN

DO 1 IA=IST, IEND

DO 1 JA=1, MCOL

AOLD(IA, JA)=0.0 AOLD(IA,JA)=0.0

1 CONTINUE

ELSE

DO 10 IB=IST, IEND DO 10 JB=1,MCOL AOLD(IB,JB)=ANEW(IB,JB) AOLD(IB,JB)=ANEW(IB,JB)

#### 10 CONTINUE

ENDIF

RETURN

END

- $\mathsf C$ **SUBROUTINE ZERO(PW,PE,PP,PB,A,**B,LDX)
	- REAL PW(LDX),PE(LDX),PP(LDX),PB(LDX),A(LDX),B(LDX)
- c SET:
- C TRANSFER MATRIX IN TDMA ALGORITHM EQUAL ZERO

DO  $1 = 1$ , LDX

**PW(l)=0.0**

**PE(l)=0.0**

**PP(l)=0.0**

**PB(l)=0.0**

**A(l)=0.0**

**B(l)=0.0**

- 1 CONTINUE
	- RETURN

END

C. 

SUBROUTINE RADIAL(I,RN,R3,R)

REAL RN,RS,R

- c DETERMINE:
- C RS.RRS INTERFACE OF CELL IN SOUTH DIRECTION
- C RN.RRN INTERFACE OF CELL IN NORTH DIRECTION
- C R,RR :DR\*RCELL = $DR*(\text{RN} + \text{RS})/2)$ .
- c DISTANCE FOR CENTER LINE OF GRID PIONT OF Z-VELOCIY,TEMP,PRESSURE

```
RS
      =DR^{*}(I-1)
```
- $RN = DR<sup>*</sup>$
- R =  $0.5*(RN^{**}2.-RS^{**}2.)$

 $\label{eq:1.1} \alpha_{\rm c} = \alpha_{\rm c} = 0.1$ 

**RETURN** 

END.

 $\mathcal{L}^{(q)}$ 

 $\mathsf C$ SUBROUTINE RRADIA(IR, RRN, RRS, RR)  $\mathsf C$ DISTANCE FOR CENTER LINE OF GRID PIONT OF R-VELOCIY CALL DHEXMETER(NHIN, NHOUT, NCIN, NCOUT, DR, DZ)  $RRS = DR*(IR-1)-0.5^*DR$  $RRN = DR<sup>*</sup>IR-0.5<sup>*</sup>DR$  $RR = 0.5*(RRN^{**}2.-RRS^{**}2.)$ 

 $\label{eq:1.1} \alpha \in \mathcal{F}(0) \qquad \Longrightarrow \qquad \qquad \Box \, \Gamma$ 

 $\label{eq:1.1} \mathbb{E}[\mathbf{X}] = \mathbb{E}[\mathbf{X}]$ 

**RETURN** 

**END** 

ś

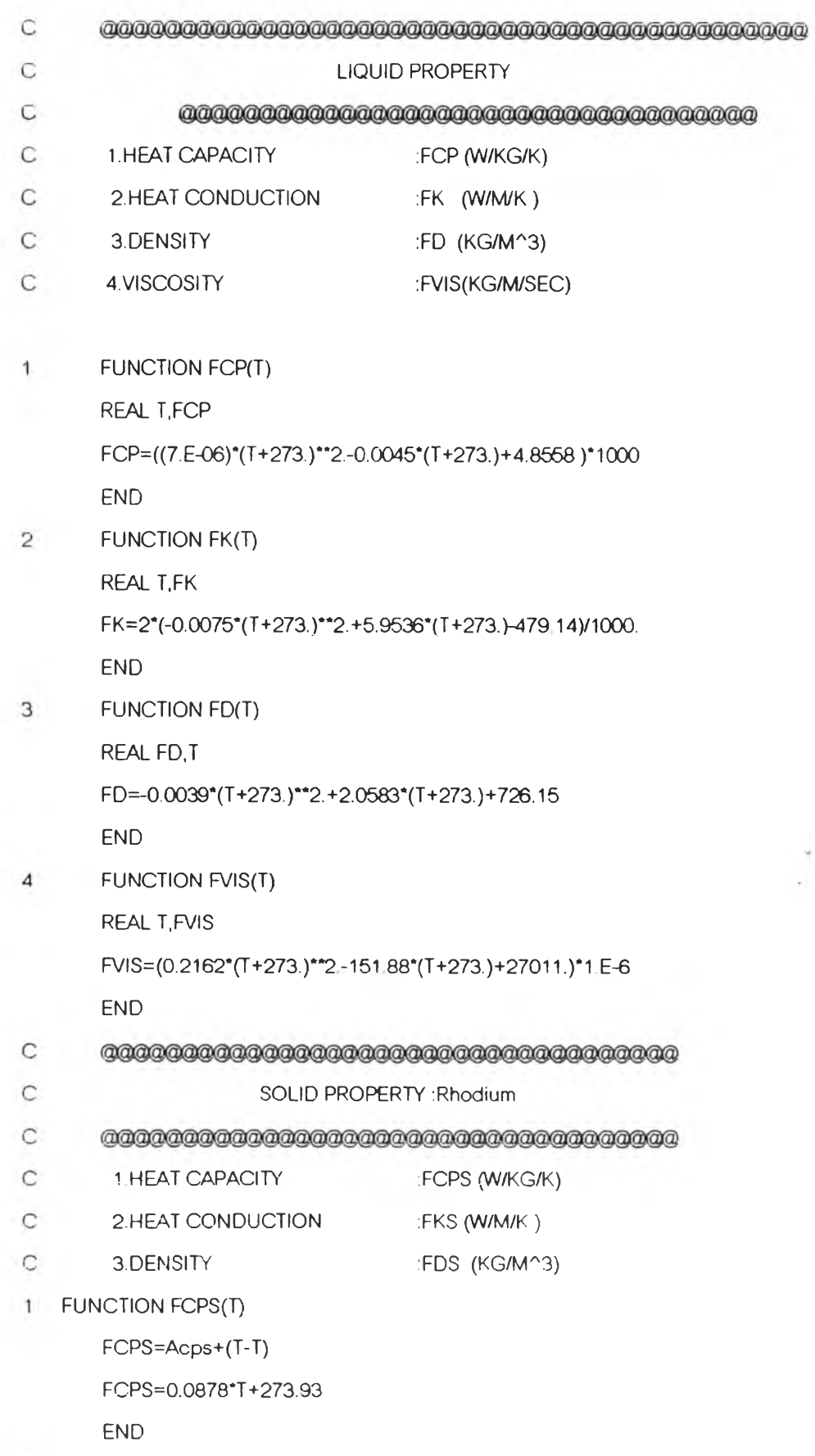

2 **FUNCTION FKS(T)** 

FKS=Aks+(T-T)

END

Is it

3 FUNCTION FDS(T)

ADS= 12.4\*1000

FDS=Ads+(T-T)

END

## 2. โป?นก?» Matlab ฟ้าห?บนสด«ผล

**2.1 โปรแกรมแสดงกราฟของอุณหคุม**

load D:\Data\Temp.dat

t=Temp;

 $-54$ 

Pcolor(t);

Shading flat

## **2 .3 โปรแกรมแลดงกราฟของความเร็ว**

load D:\DataWz.dat

z=Vz;

colormap(cool);

Pcolor(z);

Hold on

Surf(z)

Hold off

### ภาคผนวก ฉ

### Notation

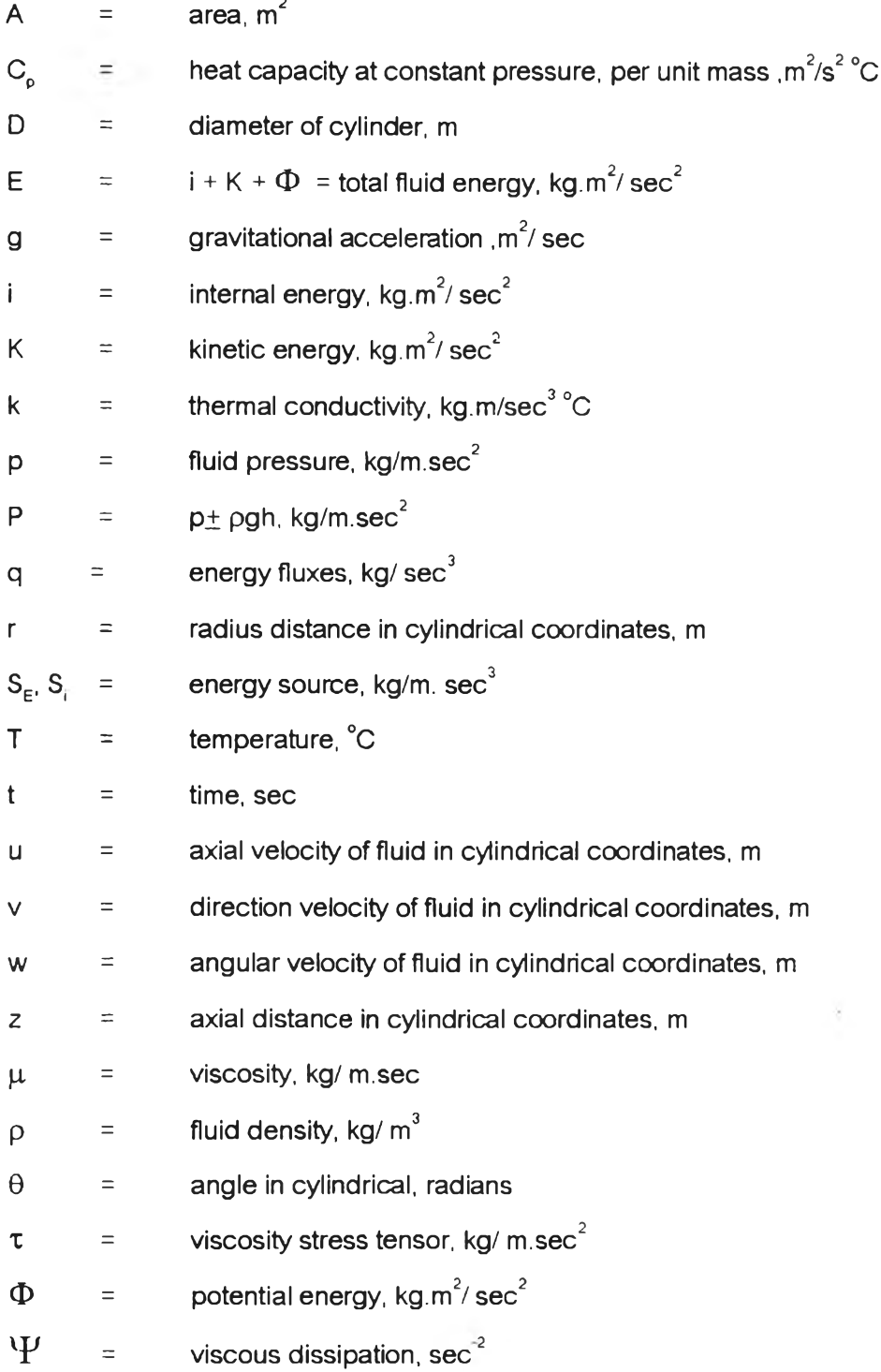

## **Superscripts**

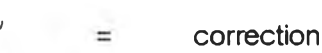

- e in  $\equiv$ **guess**
- **0 old value**

### Commonly Used Dimemsionless group

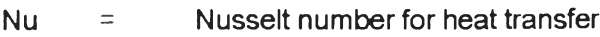

- $Pe$  = Peclet number
- $Pr =$  Prandtl number

 $Re =$  Reynolds number

#### Mathematical Operation

 $D/Dt =$  substantial derivative

## ประวิตึผู้เขียน

นางสาวอรพรรณ บุญช่วย เกิดวันที่ 18 กันยายน 2517 จังหวัดกรุงเทพฯ สำเร็จการศึกษา ปริญญาตรีวิทยาศาสตร์บัณฑิต สาขาเคมีวิศวกรรม(เทคโนโลยีทางเชื้อเพลิง) ภาควิชาเคมีเทคนิค คณ ะวิท ยาค าสตร์ จุฬาลงก?ณ ์มหาวิทยาลัย ในปีกา?ศึกษา 2538 และเขีาศึกษาต่อในหลักสูต? วิทยาศาสตร์มหาบัณฑิต ที่จุฬาลงกรณ์มหาวิทยาลัย ในปีการศึกษา 2539

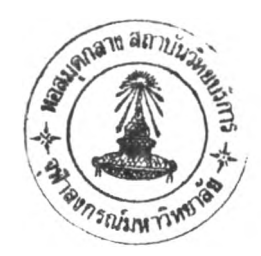